# 22nd EuroForth Conference

September 15-17, 2006

Cambridge, England

# **Preface**

EuroForth is an annual conference on the Forth programming language, stack machines, and related topics, and has been held since 1985. The 22nd EuroForth finds us in Cambridge for the first time. The two previous EuroForths were held in Schloss Dagstuhl, Germany (2004) and in Santander, Spain (2005). Information on earlier conferences can be found at the EuroForth home page (http://dec.bournemouth.ac.uk/forth/euro/index.html).

Since 1994, EuroForth has a refereed and a non-refereed track.

For the refereed track, six papers were submitted (a new record), and three were accepted (50% acceptance rate). Each paper was sent to three program committee members for review. A total of nineteen reviews was produced for the six papers. This year, none of the program committee members has submitted a paper. I thank the authors for their papers, and the reviewers for their often extensive reviews.

Five papers and abstracts were submitted to the non-refereed track in time to be included in these proceedings. Workshops and social events complement the program.

We are grateful to Janet Nelson for organizing this year's EuroForth.

Anton Ertl

# Program committee

Sergey N. Baranov, Motorola ZAO, Russia (secondary chair)
M. Anton Ertl, TU Wien (chair)
David Gregg, University of Dublin, Trinity College
Ulrich Hoffmann, Heidelberger Druckmaschinen AG
Phil Koopman, Carnegie Mellon University
Jaanus Pöial, Estonian Information Technology College, Tallinn
Bradford Rodriguez, T-Recursive Technology
Reuben Thomas

# Contents

| Refereed Papers                                                            |
|----------------------------------------------------------------------------|
| Paul Frenger: Fifteen Years of Forth Publishing with ACM                   |
| Non-refereed papers                                                        |
| Angel Robert Lynas, Bill Stoddart: Adding Lambda Expressions to Forth $27$ |
| Jaanus Pöial: Typing Tools for Typeless Stack Languages                    |

# Fifteen Years of Forth Publishing with ACM

Paul Frenger M.D.
P.O. Box 820506
Houston, TX 77282-0506 USA
pfrenger@alumni.rice.edu

#### **ABSTRACT**

The author has written numerous Forth programming language articles for various publications of the Association for Computing Machinery (ACM). These principally include the SIGForth Newsletter (1989 – 1994) and Sigplan Notices (1996 – 2006). These ACM journals also have included the work of several guest authors writing about Forth. This paper discusses some of the highlights of this fifteen-year epoch, which has informed a generation of computer professionals about the Forth language.

# 1 SIGForth: a Partnership of Forth Professionals and the ACM

Last year marked an unusual event: fifteen years of professional Forth articles and papers appearing in publications of the Association for Computing Machinery (ACM). From the beginning, this pairing was unexpected: after all, the ACM (founded in 1947, with a current membership near 80,000) is the world's oldest computing society [1]. Forth, on the other hand, is supposedly an arcane, non-mainstream, seldom-used programming language. Its role has been described [2]: "Hardware engineers love Forth. Traditional computer scientists hate it".

Within this relatively unfavorable context, in 1988 George W. Shaw II of California, convinced ACM to let him and several friends create SIGForth (the special interest group for the Forth programming language). The following year the new ACM SIGForth generated two significant milestones: the first SIGForth Workshop and the SIGForth Newsletter.

At the first ACM SIGForth Workshop (Austin, Texas) presentations were given by Forth authorities such as: Robert Davis, Gary Feierbach, Larry Forsley, Tom Hand, Rick Hoselton, Howard Leverenz, Greg Lisle, Brian Mikiten, Leonard Morgenstern, Dietrich Neubert, George Shaw, Virgil Stamps, Rick VanNorman, Jack Woehr and myself [3]. The 1990 Workshop was held in Dallas and the 1991 meeting in San Antonio. Additional authors at these conferences included: Warren Bean, Alan Furman, Charles Johnsen, Phil Koopman, John Orr, Frank Sergeant, Paul Snow, John Wavrik, and others [4]. Chuck Moore spoke at the 1992 Workshop.

The SIGForth Newsletter would become a quarterly publication of about 32 pages, from Vol. 1, Issue 1, April 1989, to Vol. 4, Issue 4, December 1994). I reported on the first two years of SIGForth at the 1990 Rochester Forth Conference [5]. Later I described in detail what it was like to put together a publication like the Newsletter [6].

SIGForth was located "virtually" in Texas, providing the balancing point between the East and West Coast Forth establishments. It leveraged Forth enthusiasts in the great middle of the US, such as those in NASA (Houston) and the rapidly-forming "Silicon Hills" area (Austin).

### 2 Forth in SIGForth Newsletter: 1989 - 1994

To quote from my 1990 Rochester paper: "One of the goals of the [SIGForth] Newsletter was to set it apart from Forth Dimensions, an old and honored FIG publication. Many people have commented on the high quality of that first Newsletter. This may largely be attributed to the status of its contributors: Chuck Moore, George Shaw, Charles Curley, Alan Furman, C.H. Ting, Charles Johnsen and Klaus Schleisiek-Kern (in Germany)".

ACM SIGForth Newsletter, Volume 1, Issue 1 (Spring 1989) gave Forth inventor Moore his "FORTHought" column, chairman Shaw his "Words from the Chairman" section, and the Newsletter editor (first Curley, later myself) a "Forth Estate" column. Founders Furman, Ting, Schleisiek-Kern and others contributed generously. A variety of issues and practices were covered: Forth commercialization<sup>1</sup>, the F-PC compiler<sup>2</sup>, Forth in Europe<sup>3</sup>, custom Forth CPU design<sup>4</sup>, Forth vendors<sup>5</sup>, the ACM SIGForth bylaws<sup>6</sup>, a summary of the first annual SIGForth Workshop<sup>7</sup>, and the ANS Forth progress report<sup>8</sup>. The Newsletter was off to a great start.

I served as editor for the Newsletter after Charles Curley's departure, completing Volume 1, Issue 2 (Summer 1989), which Charles had begun. That issue contained the usual regular columns; we also published several excellent articles: for<sup>9</sup> and against<sup>10</sup> using text files in Forth, explored the cmForth metacompiler<sup>11</sup>, saw how to implement high-level exception handlers<sup>12</sup>, learned about state space searches<sup>13</sup>, and derived a string-based Forth CASE statement<sup>14</sup>. We included a book review for the Forth-like MINT programming language<sup>15</sup>.

Newsletter Volume 1, Issue 3 (Fall 1989) contained a Silicon Valley entrepreneur's tale<sup>16</sup>, an RCA 1802 software simulator<sup>17</sup> and notes on multiple-threaded vocabularies<sup>18</sup>. In Issue 4 (Winter 1989), the Holon system was reviewed<sup>19</sup>, the 1989 Rochester Forth Conference summarized<sup>20</sup>, Forth stack frames described<sup>21</sup>, a new "duals" data structure concept proposed<sup>22</sup>, the Harris RTX-2001 processor reviewed<sup>23</sup> and PocketForth for the Macintosh<sup>24</sup>.

<sup>1</sup> Alan Furman, 5-6

<sup>3</sup> Klaus Schleisiek-Kern, 18

<sup>5</sup> C. H. Ting and Charles Curley, 21-23

<sup>7</sup> George Shaw, 27

<sup>9</sup> Tom Zimmer, 5

<sup>11</sup> Jay Melvin, 7-8

<sup>13</sup> Rick Hoselton, 14-17

<sup>15</sup> Paul Frenger, 19-22

<sup>17</sup> Alberto Pasquale, 24-25

<sup>19</sup> Wolf Wejgaard, 13-16

<sup>21</sup> Brad Rodriguez, 19-21

<sup>23</sup> Paul Frenger, 31

<sup>2</sup> C. H. Ting, 15-17

<sup>4</sup> Charles Johnsen, 19-21

<sup>6</sup> Brad Rodriguez and Charles Curley, 25-26

<sup>8</sup> George Shaw, 28-29

<sup>10</sup> Brad Rodriguez, 6

<sup>12</sup> Brad Rodriguez, 11-13

<sup>14</sup> Paul Frenger, 18-21

<sup>16</sup> Russell Fish, 23+27

<sup>18</sup> Harold M. Martin, 26-27

<sup>20</sup> Larry Forsley, 17-18

<sup>22</sup> Rick Hoselton, 22-28

<sup>24</sup> Paul Frenger, 32

Volume 2, Issue 1 (Sept. 1990) dealt with Forth software licensing<sup>25</sup>, a table-driven AI string matching system<sup>26</sup>, the 1990 Rochester Forth Conference<sup>27</sup>, a philosophy of Forth<sup>28</sup>, and an RTX-2000 system review<sup>29</sup>. Issue 2 (Dec. 1990) explored the online GEnie Forth Roundtable<sup>30</sup>, a Forth BNF parser<sup>31</sup>, and abstracts for the 1990 Rochester Forth Conference<sup>32</sup>. Issue 3 (March 1991) listed abstracts of the 1990 SIGForth Workshop<sup>33</sup>, told how a tethered Forth system was developed<sup>34</sup>, showed a stack assembler language for a compiler course<sup>35</sup>, and described an RTX-2000 arbitrary waveform generator<sup>36</sup>. Issue 4 (June 1991) included Forth programming tricks<sup>37</sup>, a discussion of Forth compilation techniques<sup>38</sup>, and a novel single-instruction computer design<sup>39</sup>.

Volume 3, Issue 1 (Summer 1991) presented insights into Postscript<sup>40</sup>, showed a convenient way to handle numbers<sup>41</sup>, discussed recursion and co-routines for B-trees<sup>42</sup>, further developed the single-instruction computer<sup>43</sup>, described a programming system named for the mathematician Leibniz<sup>44</sup>, and expounded on toys that can teach hardware and software interfacing<sup>45</sup>. Issue 2 (Fall 1991) was a special Postscript Issue. It contained a tutorial on Postscript<sup>46</sup>, described a Forth system written in PostScript<sup>47</sup>, and reviewed PostScript Tutor software for the PC<sup>48</sup>. Issue 3 (Winter 1991) was a special Hardware issue. Significant articles included: a stack-oriented multi-processor system called FLIP-FLOP<sup>49</sup>, the BERT robot<sup>50</sup>, distributing Forth<sup>51</sup>, random variables in Forth<sup>52</sup>, and driving stepper motors from a parallel port<sup>53</sup>. Issue 4 (Spring 1992) was a special Review issue. It contained guidance for loading text files from screen-based Forths<sup>54</sup>, some humorous Forth proverbs<sup>55</sup>, a version of FIG-Forth for the Signetics 80C522<sup>56</sup>, the obituary for Adm. Grace Murray Hopper<sup>57</sup>, some robots that teach Forth<sup>58</sup>, learning real-time industrial programming<sup>59</sup> and free-form number evaluation<sup>60</sup>. Reviews included: MI-SHELL, a Forth-like MS/DOS shell<sup>61</sup>, the Plain English language<sup>62</sup>, UTIL for palm computers<sup>63</sup>, M-CODE direct assembler for x86 CPU<sup>64</sup>, The Computer Journal magazine<sup>65</sup>, and a Forth Applications book for the  $PC^{66}$ .

<sup>25</sup> Brad Rodriguez, 13-14

<sup>27</sup> Larry Forsley, 19-25

<sup>29</sup> Virgil Stamps, 32

<sup>31</sup> Brad Rodriguez, 13-18

<sup>33</sup> Howard Harkness, 9-10

<sup>35</sup> Gerald Wildenberg, 20-22

<sup>37</sup> Frank Sergeant, 7-8

<sup>39</sup> P. A. Laplante, 23-26

<sup>41</sup> Paul Frenger, 10

<sup>43</sup> P. A. Laplante, 21-22

<sup>45</sup> Paul Frenger, 25-29

<sup>47</sup> Mitch Bradley, 20-24

<sup>40</sup> Date California 5 11

<sup>49</sup> Peter Grabienski, 5-11

<sup>51</sup> Frank Sergeant, 19-20

<sup>53</sup> Paul Frenger, 25-28

<sup>55</sup> Rick Hoselton, 7

<sup>57</sup> John Jeter, 13

<sup>59</sup> C. A. Maynard, 19-22

<sup>61</sup> Rick Hoselton, 7

<sup>63</sup> Royal Randall, 23

<sup>65</sup> Mike Foley, 27

<sup>26</sup> Paul Frenger, 15-18

<sup>28</sup> Jay Melvin, 31

<sup>30</sup> Alan Furman, 7-8

<sup>32</sup> Larry Forsley, 19-25

<sup>34</sup> Harold M. Martin, 17-19

<sup>36</sup> Paul Frenger, 27-31

<sup>38</sup> Greg Lisle, 21-22

<sup>40</sup> Paul Snow, 7-9

<sup>42</sup> Rick Hoselton, 11-16

<sup>44</sup> Andreas Goppold, 23-24

<sup>46</sup> Don Lancaster, 15-19

<sup>48</sup> Paul Frenger, 32

<sup>50</sup> Karl Brown, 15-18

<sup>52</sup> Matthew M. Burke, 21-24

<sup>54</sup> Brad Rodriguez, 5-6

<sup>56</sup> Alberto Pasquale, 11-13

<sup>58</sup> C. Ronald Kube, 14-16

<sup>60</sup> John R. Hayes, 28

<sup>62</sup> Paul Frenger, 9-10

<sup>64</sup> Paul Frenger, 25-26

<sup>66</sup> Paul Frenger, 29-30

Volume 4, Issue 1 (Summer 1992) was a special Genie Forth Roundtable issue. Interactive discussions with special guests took place on the Genie dial-up network and the transcripts were later posted to the Newsletter. An introduction was provided by a Genie SysOp<sup>67</sup>; guests included the public relations guru for FIG<sup>68</sup>, the editor of FIG's Forth Dimemsions magazine<sup>69</sup>, the new SIGForth chairman<sup>70</sup>, a noted Forth author and instructor<sup>71</sup>, a Ford Motor Company engineer<sup>72</sup>, and an ANS Forth Standards team member<sup>73</sup>. Other articles included Chuck Moore's tribute to FIG-Forth<sup>74</sup>, A review of the 1992 Rochester Forth Conference<sup>75</sup>, a book review of Scientific Forth<sup>76</sup>, and the Forth Successes Project report<sup>77</sup>. Issue 2 (Fall 1992) was a Forth Internals issue. Topics discussed included the **CREATE** .. **DOES>** pair<sup>78</sup>, design of threaded code interpreters<sup>79</sup>, syntax of user-defined local variables<sup>80</sup>, the Forth LATHE Engine concept<sup>81</sup>, and JSR Forth for Amiga<sup>82</sup>. A review of the PIC 16C5x microcontroller was presented<sup>83</sup>. In the news: the SIGForth executive committee bestowed the 1992 SIGForth STACK Award on founder George Shaw, and the 1993 STACK Award on Newsletter editor Paul Frenger.

Issue 3 (December 1993) was the 1992 SIGForth Workshop Proceedings issue, part I. These papers were presented: Forth on the Space Shuttle<sup>84</sup>, A first Forth course for engineers<sup>85</sup>, construction of a Forth CPU<sup>86</sup>, and a C-to-Forth compiler<sup>87</sup>. Regular Newsletter articles were represented by my discussion of desktop publishing<sup>88</sup>, a review of Yerkes Forth for the Mac<sup>89</sup>, and a critical look at the ANS standardization process<sup>90</sup>. Issue 4 (December 1994) contained part II of the 1992 SIGForth Workshop Proceedings. These papers were presented: a software-stack data type<sup>91</sup>, Forth GUI design and MetaWINDOW<sup>92</sup>, Forth's role in mainstream computer science courses<sup>93</sup>, and computer algebra in Forth<sup>94</sup>.

Reading these articles and papers by the first generation of Forth practitioners is awe-inspiring. Some of this is preserved in the ACM Digital Library [7], but much material is out of print.

# 3 Forth in Sigplan Notices: 1996 to Today

The Forth Report appeared in Sigplan Notices on a frequent but irregular basis, in non-conference issues which allowed columns and articles. I have chronologically summarized these forty-four

<sup>67</sup> Gary Smith, 3-4

<sup>69</sup> Marlin Ouverson, 8-10

<sup>71</sup> Michael Ham, 17-19

<sup>73</sup> Ron Braithewaite, 27-30

<sup>75</sup> Irving Montanez, 20

<sup>77</sup> Darrel Johansen, 13-14

<sup>79</sup> P. Joseph Hong, 11-16

<sup>81</sup> Paul Frenger, 21-23

<sup>83</sup> Paul Frenger, 27-28

<sup>85</sup> Frank N. DiMeo, P9-P11

<sup>87</sup> Alexander Sakharov, P17-P18

<sup>89</sup> Bob Loewenstein, 5-6

<sup>91</sup> Jon W. Osterlund, P19-P22

<sup>93</sup> Richard E. Haskell, P28-P34

<sup>68</sup> Jan Shepherd, 5-6

<sup>70</sup> Irving Montanez, 11-12

<sup>72</sup> Len Zettel, 21-24

<sup>74</sup> Chuck Moore, 2

<sup>76</sup> Julian V. Noble, 31-32

<sup>78</sup> Paul Thomas, 6-8

<sup>80</sup> John R. Hayes, 19-20 + 26

<sup>82</sup> Mike Haas, 24-26

<sup>84</sup> Robert T. Caffrey, et al, P1-P8

<sup>86</sup> Yong M. Lee and Edward Conjura, P12-P16

<sup>88</sup> Paul Frenger, 4 + 32

<sup>90</sup> Michael L. Gassanenko, 27-31

<sup>92</sup> P. D. Lopez, P23-P27

<sup>94</sup> Julian V. Noble, P35-P43

Forth Report columns and described them in detail [8, 9]; these reviews are available online to subscribers via the ACM Portal. These articles fall into the following categories: object-oriented Forths, conference reports, robotics, space applications, game construction, artificial intelligence, Forth groups and personalities, Forth vendors, Forth techniques, and miscellaneous applications and topics. They are briefly listed below.

Volume 31, Number 4 (April 1996) inaugurated the Forth Column in Sigplan Notices with two guest columns <sup>95, 96</sup> on Object Oriented Forths. In Number 8 (August 1996) I reviewed the 1996 Rochester Forth Conference<sup>97</sup>. In Number 12 (December 1996) I listed a number of useful Forth resources for Sigplan readers<sup>98</sup>.

In Volume 32, Number 2 (February 1997) our guest author described his Beetle Forth Virtual Processor<sup>99</sup>. In Number 4 (April 1997) I discussed robotics programming languages<sup>100</sup>; with Number 6 (June 1997) I focused attention on Forth as a robotics language<sup>101</sup>. Forth implemented on single board computers<sup>102</sup> was the topic for Number 11 (November 1997).

Volume 33, Number 2 (February 1998) contained my insights at the very popular EuroForth'97 Conference, held at Oxford University<sup>103</sup>. The topic in Number 3 (March 1998) was "The Growing Machine", an interesting Pre-Forth language created in 1996 by Thomas Ostrand as a master's degree thesis<sup>104</sup>. Issue Number 4 (April 1998) describes<sup>105</sup> a humorous undergraduate student project, "The Talking Toaster". Number 6 (June 1998) describes<sup>106</sup> NASA's use of Forth in outer space. Number 8 (August 1998) was a tribute to the FIG-Forth language<sup>107</sup>. Number 9 (September 1998) discussed the use of Forth in online gaming<sup>108</sup> with MUFs, MUDs, MUCKs and MOOs. Number 12 (December 1998) examined the controversial MindForth application by Arthur T. Murray, as well as my own use of Forth in AI and robotics<sup>109</sup>.

Volume 34, Number 2 (February 1999) discussed the use of Forth in the OTA (Open Terminal Architecture) smart card project<sup>110</sup>. Number 4 (April 1999) spoke of Parallel Forth<sup>111</sup>. The guest author<sup>112</sup> for Issue 6 (June 1999) described "Ficl, FORML, and Object Forth". The guest author<sup>113</sup> for Issue 12 (December 1999) described his "Firmware Factory" version of IEEE 1275.

I started off Volume 35 (Number 2, February 2000) with a discussion<sup>114</sup> of "The Ultimate RISC: A Zero-Instruction Computer", which unexpectedly described an analog, not digital, computer.

95 Brad Rodriguez and W.F.S. Poehlman, 39-42 96 Leonard Zettel, 43-44 97 Paul Frenger, 26-27 98 Paul Frenger, 29-32 99 Reuben Thomas, 22-25 100 Paul Frenger, 27-31 101 Paul Frenger, 19-22 102 Paul Frenger, 21-24 103 Paul Frenger, 31-33 104 Paul Frenger, 21-23 105 Paul Frenger, 21-25 106 Paul Frenger, 24-26 107 Paul Frenger, 28-31 108 Paul Frenger, 24-26 109 Paul Frenger, 25-31 110 Paul Frenger, 36-38 111 Paul Frenger, 28-32 112 John Sadler, 32-35 113 Brad Eckert, 30-33 114 Paul Frenger, 17-24

Number 3 (March 2000) told how MicroProcessor Engineering, Ltd's "Modular Forth" could be used for learning the Forth language<sup>115</sup>. Number 6 (June 2000) described what I call the "GOTO Machine", a 32-bit Forth CPU which has no program counter<sup>116</sup>. Issue Number 8 (August 2000) talked about using Forth to create the FreeBSD Bootloader<sup>117</sup>. The guest author<sup>118</sup> for Issue Number 12 (December 2000) told of the ongoing success of FIG-UK.

Volume 36, Number 2 (February 2001) told how to use Forth for Extreme Programming<sup>119</sup>. Number 4 (April 2001) showed how Forth hardware and software enabled NASA's NEAR satellite to touch-down on an asteroid in deep space<sup>120</sup>. Issue Number 6 (June 2001) probed the Forth language's fate after several serious setbacks<sup>121</sup>. Issue 12 (December 2001) discussed the use of Forth to control LEGO "Mindstorms" toy robots<sup>122</sup>.

The guest author for Volume 37, Number 2 (February 2002) gave an illuminating exposition on Forth Jump Tables and State Machines<sup>123</sup>. In Number 4 (April 2002) I described use of Forth as an add-on ("strap-on") solution to avoid technological obsolescence<sup>124</sup>. In Number 6 (June 2002) the popular "DOOM" PC game and its Forth equivalent were showcased<sup>125</sup>. Issue Number 8, (August 2002) reviewed Quartus Forth for the Palm Pilot platform<sup>126</sup>. Number 12 (December 2002) described my concept of intelligent simian robots for Mars and space exploration<sup>127</sup>.

Volume 38 Number 4 (April 2003) reviewed using Forth, Inc's SwiftForth under Windows<sup>128</sup>. Number 8 (August 2003) described the Forth-like JOY functional programming language<sup>129</sup>.

In Volume 39, Number 2 (February 2004) the Dutch FIG was showcased, along with one of its most prolific members, Albert van der Horst<sup>130</sup>. Issue Number 3 (March 2004) described how Forth-based IEEE 1275 helped make the Apple Macintosh such a great machine<sup>131</sup>. Number 8 (August 2004) gave examples of embedded programming with Forth<sup>132</sup>. Number 12 (December 2004) returned to Forth and AI with my human intellect growth and development simulator<sup>133</sup>.

Volume 40, Number 2 (February 2005) kicked off with my humorous proposal for a minimal stack-based transistor-sized 3-pin microcontroller<sup>134</sup>. Number 4 (April 2005) discussed how a 4-bit Forth-based Atmel microcontroller in your car tires warns you of dangerous underinflation<sup>135</sup>. Issue Number 8 (August 2005) described how a small Australian company used Forth to develop a machine-vision application to sort fruit and vegetables without human intervention<sup>136</sup>.

115 Paul Frenger, 25-30 116 Paul Frenger, 21-24 117 Paul Frenger, 15-17 118 Chris Jakeman, 19-21 119 Paul Frenger, 20-23 120 Paul Frenger, 21-24 121 Paul Frenger, 23-25 122 Paul Frenger, 16-19 123 Julian V. Noble, 14-19 124 Paul Frenger, 17-20 125 Paul Frenger, 14-17 126 Paul Frenger, 6-8 127 Paul Frenger, 9-13 128 Paul Frenger, 12-15 129 Paul Frenger, 15-17 130 Paul Frenger, 7-10 131 Paul Frenger, 7-11 132 Paul Frenger, 8-11 133 Paul Frenger, 11-16 134 Paul Frenger, 5-10 135 Paul Frenger, 5-8 136 Paul Frenger, 7-10

Volume 40, Number 11 (November 2005) and Volume 41, Number 4 (April 2006) are the above-cited "Ten Years of Forth in ACM Sigplan Notices" summaries [references 8-9].

#### 4 Postmortem and Conclusion

After a few productive years, George Shaw relinquished SIGForth to Irving Montanez, who served ably as Chairman. Unfortunately, it became obvious that SIGForth (initially subsidized by ACM as a new SIG) would not become self-sustaining. SIGForth never had more than 1200 members; it "ran out of gas" by 1995. Irving was able to save some bits and pieces of SIGForth. For example, after 1991 he folded the SIGForth Workshops into subsections of other ACM meetings for the next two years. He also arranged to incorporate the remnant of the SIGForth Newsletter as a periodic Forth column in the popular Sigplan Notices monthly publication, starting with Volume 31, Number 4 (April 1996) as illustrated above.

Why did SIGForth fail? Perhaps the dissonance between the Forth language and ACM's clientele (mentioned earlier) finally caught up with it. Perhaps SIGForth did not deliver what its members wanted. Or possibly it was just part of the general decline in interest in Forth in the US, as reflected by the loss of the annual Rochester Forth Conference and the American Forth Interest Group itself. The reluctance of Forth practitioners to write copy for the Newsletter was also contributory (possibly because of copyright issues). Still, ACM never seemed to be part of the problem; it was always a most charming and helpful sponsor for Forth activities over the years.

Why has the Forth Column in Sigplan Notices been more successful? One reason is that Sigplan is an eclectic publication; the Forth topics contribute to its diversity and aren't required to pull the entire weight of the journal. The Forth topics have been carefully chosen to balance professional issues, education and entertainment (a bill of fare which might be controversial in a Forth-only publication). I believe it is permissible to wear the Jester's Cap to teach a valuable lesson to an unsuspecting student ... especially a lesson not taught anywhere else.

Those of us who respect and use Forth should be glad that ACM in general, and Sigplan Notices in particular, continue to provide us with a prestigious forum for our Forth programming language theories and applications. With a resurgence of interest in Forth resulting from broad industry licensing of the Moore Microprocessor Patent (MMP) Portfolio [10] and the new Intellasys SEAforth-24 multicore processor [11], this association will continue for years to come.

### **5** Last-Minute Update!

I have recently obtained permission from ACM to place the entire content of my SIGForth Newsletter and Sigplan Notices articles / columns on a soon-to-be-constructed personal website, probably linked to the Forth WebRing [12]. The works of guest authors will be included as soon as their permission can be obtained. This material will be available for download at no cost for personal, educational and noncommercial use. The additional SIGForth Workshops material is being negotiated even as this paper is being written. Thank you very much, ACM!

### 6 References

- 1. http://en.wikipedia.org/wiki/Association for Computing Machinery.
- 2. Catsoulis, John, "Forth / Open Firmware", Chapter 3, *Designing Embedded Hardware*, Second Edition, May, 2005, O'Reilly Media, Inc., Sebastopol CA. pg.49.
- 3. Proceedings of the First Annual Workshop for the ACM Special Interest Group on Forth, 1989, ACM Press, New York, ISBN 0-89791316-7.
- 4. Proceedings of the Second and Third Annual Workshops for the ACM Special Interest Group on Forth, 1990 and 1991, ACM Press, New York, ISBN 0-89791-462-7.
- 5. Frenger, Paul, "ACM SIGForth: the First Two Years", *Proc Rochester FORTH Conf*, 10, 1990, Rochester NY, pg.68-70.
- 6. Frenger, Paul, "Desktop Publishing: SIGForth Style", *ACM SIGForth Newsletter*, 4 (3), 1993, pg.4.
- 7. http://portal.acm.org.
- 8. Frenger, Paul, "Ten Years of Forth in ACM Sigplan Notices, Part 1", ACM Sigplan Notices, Nov. 2005, pg.4-13.
- 9. Frenger, Paul, "Ten Years of Forth in ACM Sigplan Notices, Part 2", ACM Sigplan Notices, Apr. 2006, pg.3-14.
- 10. http://www.eet.com/news/latest/showArticle.jhtml?articleID=188701555.
- 11. http://www.intellasys.net.
- 12. http://zforth.com.

### **Author's Biography**

Paul Frenger is a medical doctor who has been professionally involved with various kinds of computers since 1976. He has worked as a computer consultant, published over one hundred thirty articles in the bioengineering and computer literature, edited the ACM SIGForth Newsletter for four years, contributed to ACM Sigplan Notices for eleven, and acquired three computer patents along the way. Paul was bitten by the reverse Polish bug in 1981 and has used Forth ever since. Being both a physician and a systems developer, Paul believes that the term 'hacker' is doubly appropriate in his case.

# Global Stack Allocation –

Register Allocation for Stack Machines

Mark Shannon University of York marks@cs.york.ac.uk Chris Bailey University of York chrisb@cs.york.ac.uk

# Abstract

Register allocation is a critical part of any compiler, yet register allocation for stack machines has received relatively little attention in the past. We present a framework for the analysis of register allocation methods for stack machines which has allowed us to analyse current methods. We have used this framework to design the first truly procedure-wide register allocation methods for stack machines. We have designed two such methods, both of which outperform current techniques.

This work was funded by the AMADEUS project, part of the DTI's Next Wave Technologies and Markets Program, in collaboration with MPE Ltd.

#### 1 Introduction

To design a compiler for a stack machine most of the conventional techniques for compiler design can be reused, with the exception of register allocation and, to a lesser extent, instruction scheduling. Register allocation for stack machines is fundamentally different from that for conventional architectures, due the arrangement of the registers. In this paper we describe a way of analysing the stack that is suitable for classifying and designing register allocation methods for stack machines. Most compilers specifically targetted at stack machines have been Forth compilers, where register allocation has to be done explicitly by the programmer. When developing a C compiler, however, it is important that it is the compiler handles register allocation since this is not the responsibilty of the programmer.

The first work on register allocation for stack machines was Koopman's work[4], although he uses the term 'stack scheduling', which was limited to basic blocks, although he does discuss the possibility of a global method to further improve this work. This work was later to shown to be near-optimal, in terms of removing memory accesses, by Maierhofer and Ertl[6], and was extended beyond basic block boundaries by the second author[1]. Although this enhanced method

was able to store values on the stack across edges in the flow graph, it has limitations and cannot be considered truly global.

This paper assumes a stack machine for which stack access is considerably faster than memory access, whether real or virtual, and that register allocation is the job of the compiler, not the programmer.

# 2 The stack

#### 2.1 Views of the stack

It is possible to view the stack from a number of different perspectives. For example, when viewed from a hardware perpsective the stack consists of a number of discrete registers, a mechanism for moving values between these registers, a buffer, and some logic to control movement of data between the buffer and memory. This perspective is irrelevant to the programmer, who sees a first-in first-out stack, of potentially infinite depth, enhanced with a number of instructions allowing access to a few values directly below the top of stack. In oreder to develop register allocation methods a different, more structured view is required.

## 2.2 Stack regions

To aid analysis of the stack with regard to register allocation, the perspective chosen divides the stack into a number of regions. These regions are abstract, having no direct relation to the hardware and exist solely to assist our thinking. The boundaries between these regions can be moved without any real operation taking place, but only at well defined points and in well defined ways. This compiler oriented view of the stack consists of five regions. Starting from the top, these are:

- The evaluation region (e-stack)
- The parameter region (p-stack)
- The local region (l-stack)

- The transfer region (x-stack)
- The remainder of the stack, included for completeness

An example of stack region usage is illustrated in figure 6

#### 2.2.1 The evaluation region

The evaluation region, or *e-stack*, is the part of the stack that is used for the evaluation of expressions. It is defined to be empty except during the evaluation of expressions when it will hold any intermediate sub-expressions<sup>1</sup>. See figure 1 for an example.

Figure 1: Evaluation of expression y = a \* b + 4

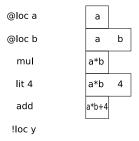

The e-stack is not modified during register allocation. Any compiler optimisations which would alter the e-stack, such as common sub-expression elimination, are presumed to have occurred before register allocation.

#### 2.2.2 The parameter region

The parameter region, or *p-stack*, is used to store parameters for procedure calls. It may have values in it at any point, both in basic blocks<sup>2</sup> and across the boundaries between blocks. When a procedure is invoked all its parameters are removed from the p-stack. The p-stack is for *outgoing* parameters only; any value returned by a procedure is left on the e-stack and incoming parameters are placed in the x-stack at the point of procedure entry. Although parameters are kept on the p-stack before a procedure call, they are evaluated on

the e-stack, like any other expression. Only when evaluation of the parameter is completed is it moved to the p-stack. This is illustrated in figure 2. Note that this movement may be entirely abstract; no actual operation need occur. The p-stack is, like the e-stack, fixed during register allocation.

Figure 2: Evaluation of expression f(x+y)

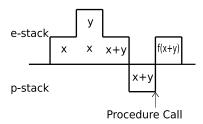

The e-stack and p-stack are the parts of the stack that would be used by a compiler that did no stack allocation. Indeed the stack use of the JVM[5] code produced by most Java[2] compilers corresponds to the e-stack and p-stack.

#### 2.2.3 The local region

The local region, or *l-stack*, is the region directly below the p-stack. The l-stack is used for register allocation. It is always empty at the beginning and end of any basic block, but may contain values between expressions. In the earlier example, no mention was made of where either a or b came from or where y is stored. They could be stored in memory but it is better to keep values in machine registers whenever possible. So let us assume that in the earlier example, y = a \* b + 4, a and b are stored in the l-stack, as shown in figure 3. To move a and b from the l-stack to the e-stack, we can copy them, thus retaining the value on the l-stack, or move them to the e-stack from the l-stack. In this example, b might be stored at the top of the l-stack, with a directly below it; to move them to the e-stack requires no actual move instruction, merely moving the logically boundary between the e-stack and l-stack. Likewise storing the result, y, into the l-stack is a virtual operation.

#### 2.2.4 The transfer region

The transfer region or *x-stack* is used to store values both during basic blocks and on edges in the flow graph. The x-stack need only be empty at procedure exit. It holds the incoming parameters at procedure entry. Values may only be moved between the x-stack and l-stack at the beginning or end of basic blocks, and they must moved en bloc and retain their order. Values cannot

 $<sup>^1\</sup>mathrm{This}$  is by definition, any 'expression' that does not fulfil these criteria should be broken down into its constituent parts, possibly creating temporary variables if needed. The conditional expression in C is an example of such a compound expression.

<sup>&</sup>lt;sup>2</sup>A basic block is a piece of code which has one entry point, at the beginning, and one exit point, at the end. That is, it is a sequence of instructions that must be executed, in order, from start to finish.

Figure 3: Using the l-stack when evaluating v = a \* b + 4

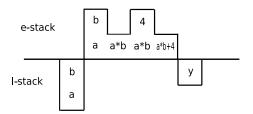

be moved directly between the x-stack and the e-stack, they must go through the l-stack. Since all 'movement' between the l-stack and x-stack is virtual it might seem that they are the same, but the distinction between the two is useful; the x-stack must be determined globally, while the l-stack can be determined locally. This separation allows a clear distinction between the different phases of allocation and simplifies the analysis.

#### 2.2.5 The rest of the stack

The remainder of the stack or sub-stack, consists of the e-stack, p-stack, l-stack and x-stack of enclosing procedures. It is out-of-bounds for the current procedure.

# 2.3 Using the regions to do register allocation

Register allocation for stack machines is complicated by the moveable nature of the stack. A value may be stored in one register, yet be in a different one when it is retrieved. This complication can be sidestepped by regarding the boundary between the p- and l-stacks as the fixed point of the stack. Values stored in the l-stack do not move relative to this boundary. The ability of the hardware to reach a point in the l-stack depends on the height of the combined e- and p-stacks above it, but that height is fixed during register allocation, meaning it needs to be calculated only once at the start of register allocation.

#### 2.3.1 The e-stack

The e-stack is unchanged during optimisations. Optimisation changes whether values are moved to the e-stack by reading from memory or by lifting from a lower stack region, but the e-stack itself is unchanged.

#### 2.3.2 The p-stack

For a number of register allocation operations, there is no distinction between the e-stack and p-stack and they can be treated as one region, although the distinction can be useful. For certain optimisations, which are localised and whose scopes do not cross procedure calls, the p-stack and l-stack can merged increasing the usable part of the stack. For the register allocations method discussed later, which are global in scope and can cross procedure calls, the p-stack is treated essentially the same as the e-stack.

#### 2.3.3 The l-stack

The l-stack is the most important region for localised register allocation. All intra-block optimisations operate on this region. Code is improved by retaining variables in the l-stack rather than storing them in memory. Variables must be fetched to the l-stack at the beginning of each basic block and, if they have been altered, restored before the end of the block, since by definition, the l-stack must be empty at the beginning and end of blocks.

#### 2.3.4 The x-stack

The x-stack allows code to be improved across basic block boundaries. The division between the l-stack and x-stack is entirely notional; no actual instructions are inserted to move values from one to the other. Instead the upper portion, or all, of the x-stack forms the lstack at the beginning of a basic block. Conversely, the l-stack forms the upper portion, or all, of the x-stack at the end of the basic block. Since the e-stack and l-stack are both empty between basic blocks, the p-stack and x-stack represent the complete stack which is legally accessible to the current procedure at those points. This makes the x-stack the critical part of the stack with regards to global register allocation. Code improvements using the x-stack can eliminate local memory accesses entirely by retaining variables on the stack for their entire lifetime.

# 2.4 How the logical stack regions relate to the real stack

The logical stack regions can be of arbitrary depth regardless of the hardware constraints of the real stack. However, the usability of the l-stack and x-stack depends on the capabilities of the hardware. Our real stack-machine, the UFO, has a number of stack manipulation instructions which allow it to access values up to a fixed depth of four below the top of the stack. However, as the e-stack and p-stack vary in depth, the possible reach into the l-stack also varies. Variables that lie below that depth are unreachable at that point, but, as they may have been reachable earlier and become reachable later, they can still be useful. We assume that the

hardware allows uniform access to a fixed number of registers, so if we can copy from the  $n^{th}$  register we can also store to it and rotate through it.

### 2.5 Edge-sets

The second part of the analytical framework relates to flow-control. In order that programs behave in a sensible way, the stack must be in some predictable and fixed<sup>3</sup> state when program flow moves from one block to another. This means for all the successor edges of any given block, the state of the x-stack must be identical. Likewise, it means that for all the predecessor edges for any given block, the state of the x-stack must be the same. The set of edges for which the stack must contain the same variables is called an *edge-set*. An edge belongs to exactly one edge-set and if two edges share either a predecessor or successor node (block) they must be in the same edge-set. The state of the x-stack is the same for every edge in an edge-set. Edse-sets are defined as follows:

For any edge e and edge-set  $S_1$ : if  $e \in S_1$  then for all other edge-sets  $S_2 \neq S_1, e \notin S_2$ .

For any two edges,  $e_1 \in S_1$ ,  $e_2 \in S_2$ : if  $predecessor(e_1) = predecessor(e_2) \lor successor(e_1) = successor(e_2)$  then  $S_1 = S_2$ .

# 3 An example

In order to illuminate the process of using the stack regions to perform register allocation we will use an example. The program code in figure 4 is a simple iterative procedure which returns n factorial for any value of n greater than 0, otherwise it returns 1. The C source code is on the left, along side it is the output from the compiler without any register allocation.

Before register allocation can be done the edge-sets are found; see figure 5. The first part of the stack to be determined is the x-stack. Firstly consider the edge-set  $\{a,b\}$ ; both the variables  ${\bf n}$  and  ${\bf f}$  are live on this edge set. Presuming that the hardware can manage this, it makes sense to leave both variables in the x-stack. The same considerations apply for  $\{c,d\}$ , so again both  ${\bf n}$  and  ${\bf f}$  are retained in the x-stack. The order of variables, whether  ${\bf n}$  goes above  ${\bf f}$ , or vice versa, also has to be decided. In this example we choose to place  ${\bf n}$  above  ${\bf f}$ , since  ${\bf n}$  is the most used variable, although in this case it does not make a lot of difference.

Once the x-stack has been determined, the l-stack should be generated in a way that minimises memory accesses. This is done by holding those variables which

Figure 4: C Factorial Function

|       | C source                                                                                       | Assembly                                                                                                    |
|-------|------------------------------------------------------------------------------------------------|----------------------------------------------------------------------------------------------------|
| int { | <pre>fact(int n) int f = 1; while (n &gt; 0) {     f = f * n;     n = n - 1; } return f;</pre> | !loc n lit 1 !loc f jump L3 L2: @loc f @loc n mul !loc f @loc n lit 1 sub !loc n L3: @loc n lit 0 brgt L2 @loc f |
|       |                                                                                                | exit                                                                                                    |

are required by the e-stack in the l-stack, whilst matching the l-stack to the x-stack at the ends of the blocks. Firstly n, as the most used variable, is placed in the l-stack. It is required on the l-stack thoughout, except during the evaluation of n = n+1, when it is removed, so that the old value of n is not kept. Secondly n is allocated in the l-stack, directly under n. In the final block the value of n is superfluous and has to be dropped.

The original and final stack profiles are shown in figure 6. Note the large number of stack manipulations, such as rrot2 which is equivalent to swap, and rrot1, which does nothing at all. These virtual stack manipulations serve to mark the 'movement' of variables between the e-stack and l-stack. The final assembly stack code, with redundant operations removed, is shown in figure 7 on the right. Not only is the new code shorter than the original, but the number of memory accesses has been reduced to zero. Although much of the optimisation occurs in the l-stack, the x-stack is vital, since without it variables would have to be stored to memory in each block. Register allocation using only the l-stack can be seen in the centre column of figure 7. This would suggest that the selection of the x-stack is an important factor in register allocation. Although this is a very simple example, the underlying principles can be applied to much larger programs.

<sup>&</sup>lt;sup>3</sup>A fixed x-stack means that the variables held in it are the same, regardless of the flow up to that point, the values those variables hold may vary.

Figure 5: Determining the edge-sets

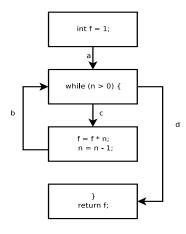

The edges and b share a common child. form one edge set. The edges c and dshare a common parent and form another set. So, the two edge-sets are  $\{a,b\}$  and  $\{c,d\}$ 

# 4 Analysis of Existing Algorithms

To demonstrate the value of the framework for analysis we will look at Koopman's and Bailey's methods for 'stack-scheduling', and show that the algorithm can be described more clearly and concisely with reference to our framework. The improvements to Koopman's method by Maierhofer and Ertl are not covered, mainly for space reasons, as they add relatively little to Koopman's work in terms of performance.

# 4.1 Koopman's algorithm

Koopman's algorithm, as described in his paper, was implemented as a post processor to the textual output of gcc[7] after partial optimisation. We have implemented it within lcc[3], where it acts directly on the intermediate form.

The algorithm is quite straightforward, as follows:

- 1. Clean up the output using simple peephole optimisation, replacing sequences of stack manipulations with shorter ones if possible.
- 2. Locate define—use and use—use pairs of local variables and list them in order of their proximity. That is, in ascending order of the number of instructions separating the pair.
- 3. For each pair:
  - (a) Copy the variable at the point of definition or first use to the bottom of the stack.

Figure 6: Stack profile

Before optimisation | After optimisation

.text | .text |

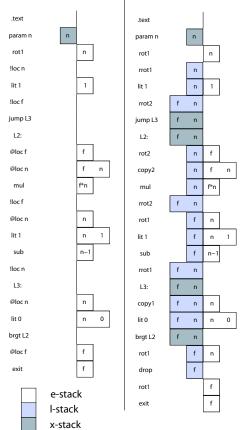

- (b) Replace the second instruction with an instruction to rotate the value to the top of the stack.
- 4. Remove any dead stores.
- 5. Reapply the peephole optimisation.

# 4.1.1 Koopman's algorithm in terms of the framework

In Koopman's algorithm, when he refers to the bottom of the stack, he is referring to the portion of the stack used by the function being optimised. Since no interblock allocation is done, thus the x-stack is empty, the bottom of the stack is clearly the bottom of the l-stack. Therefore step 3 above become:

(a) Copy the variable at the point of definition or first use to the bottom of the *l*-stack.

(b) Replace the second instruction with an instruction to rotate the value from the bottom of the l-stack to the top of the stack.

Figure 7: Assembly listings

| No register allocation                                                                                                | Local<br>register<br>allocation                                                                                      | Global<br>register<br>allocation                                                  |
|----------------------------------------------------------------------------------------------------|----------------------------------------------------------------------------------------------------|-----------------------------------------------------------------------------------|
| !loc n lit 1 !loc f jump L3 L2: @loc f @loc n mul !loc f @loc n lit 1 sub !loc n L3: @loc n lit 0 brgt L2 @loc f exit | !loc n lit 1 !loc f jump L3 L2: @loc f @loc n tuck2 mul !loc f lit 1 sub !loc n L3: @loc n lit 0 brgt L2 @loc f exit | lit 1 swap jump L3 L2: tuck2 mul swap lit 1 sub L3: copy1 lit 0 brgt L2 drop exit |

# 4.2 Bailey's 'inter-boundary' algorithm

Bailey's 'inter-boundary' algorithm was the first attempt to utilise the stack across basic block boundaries. This is done by determining edge-sets; although in the paper the algorithm is defined in terms of blocks rather than edges. Then the x-stack, termed 'sub stack inheritance context', is determined for the edge-set. In outline the algorithm runs as follows:

- Find co-parents and co-children for a block (determine the edge-set).
- 2. Create an empty 'sub stack inheritance context'.
- 3. For each variable in a child block, starting with the first to occur:

- If that variable is present in all co-parents and co-children, then:
  - Test to see if it can be added to the base of the x-stack. This test is done for each co-parent and co-child to see whether the variable would be reachable at the closest point of use in that block.

Bailey's algorithm is designed to be used as a complement to an intra-block optimiser, such as Koopman's. It moves variables onto the stack across edges in the flow graph, by pushing the variables onto the stack immediately before the edge and popping them off the stack immediately after the edge. Without an intra-block optimiser this would actually cause a significant performance drop.

# 4.2.1 Bailey's algorithm in terms of the framework

- 1. Determine edge-sets
- 2. For each edge-set:
  - (a) Create an empty x-stack state for that edgeset.
  - (b) Determine the intersection of the sets of live variables for each edge in the edge-set.
  - (c) Choose an arbitrary neighbouring block, presumably the first to occur in the source code.
  - (d) For each variable in the intersection set, in increasing order of the distance of usage from the edge in question:
    - Test to see if it can be added to the x-stack, and if it can be, do so.

Although Bailey's algorithm is an inter-block algorithm, it is not genuinely global, as it makes fairly limited use of the x-stack. No values are left in the x-stack during blocks. No attempt is made to integrate the allocation within the x-stack to allocation within the l-stack. In terms of performance, the main failing of Bailey's algorithm is that it cannot handle variables which are live on some but not all edges of an edge-set.

# 5 A Global register allocator

The next step forward in register allocation for stack machines, is to try to do it globally, in a procedure wide fashion. Once full data-flow information, including edge-sets, has been found, the next step is to determine the x-stack on each edge-set. Our first approach was to modify Bailey's algorithm to use various combinations of unions and intersections of liveness and uses.

However, this revealed some important limitations in the localised push-on, pop-off approach, which are:

#### • Excessive spilling

There is no attempt to make the x-stack similar across blocks, so variables may have to be saved at the start of a block, and other variables loaded at the end of a block.

#### • Excessive reordering

Even when the x-stack state at the start and end of a block contain similar or the same variables, the order may be different and thus require extra instructions.

#### • No ability to use the x-stack across blocks

The requirement for the entire x-stack to be transfered to the l-stack means that the size of the x-stack is limited. Variables cannot be stored deeper in the stack when they are not required.

## 5.1 A global approach

The problems to be solved are:

# 5.1.1 Determination of x-stack member sets

Although none of the modified versions of Bailey's algorithm produced better code than the original, some versions did seem to make promising selections of x-stack members. We decided to determine the x-stack set by starting with a large set of variables and reducing it towards an optimum.

# 5.1.2 Ordering of the variables within the x-stack

If variables are to be kept on the x-stack during blocks then the order of the lower parts of the x-stack is important. Since the ordering of variables on the x-stack cannot be changed, without moving variables to the l-stack, the order of the lower parts of the x-stack must match across blocks. The simple but effective approach taken was to choose a globally fixed ordering. This also solves the problem of excessive reordering of variables.

# 5.1.3 Handling the l-stacks to work with the x-stack

Since allocation of the l-stack depends on the x-stack at both beginning and end of the block. It is necessary to determine the x-stack first. However, in order to allocate x-stack that do not impede l-stack allocation, the l-stack, must be at least partially determined before the x-stack.

## 5.2 Outline Algorithm

The algorithm chosen runs, in outline, as follows:

- 1. Determine edge-sets
- 2. Determine ordering of variables.
- 3. For each edge-set:

Determine x-stack using heuristic

4. For each basic block:

Do local allocation, ensuring l-stacks match x-stack.

# 5.3 Determining x-stack

There are two challenges when determining the x-stack. One is correctness, that is, the x-stack must allow register allocation in the l-stacks to be both consistent with the x-stack and legal. The other challenge is the quality of the generated code. For example making all the x-stack empty is guaranteed to be correct, but not to give good code. Both the x-stack finding methods work by first using heuristics to find an x-stack which should give good code, then correcting the x-stack, if necessary. The algorithm for ensuring correctness is the same, regardless of heuristic used.

For the x-stack to be correct, two things need to be ensured:

#### 1. Reachability

Ensure all variables in the x-stack that are defined or used in successor or predecessor blocks, are accessible at this point.

#### 2. Cross block matching

Ensure that all unreachable variables in the x-stack on one edge do not differ from those in the x-stack on an other edge adjoining the same block.

#### 5.3.1 Ordering of variables.

As stated earlier, a globally fixed ordering of variables is used. This is done by placing variables with higher 'estimated dynamic reference count' nearer the top of the stack. In our implementation, which is part of a port of lcc[3], the 'estimated dynamic reference count' is the number of static references to a variable, multiplying those in loops by 10 and dividing those in branches by the number of branches that could be taken. An alternative ordering could be based around 'density' of use, which would take into account the lifetime of variables. Profiling would provide the best estimate, but is impractical.

### 5.3.2 Heuristics

We use two different heuristics to demonstrate the utility of the framework. The first is simple and fast, whereas the second is more complex, and consequently slower

#### 5.3.3 Global 1

The first simpler heuristic is simply to take the *union* of live values. Its main flaw is that it selects variables for the x-stack, that cannot be allocated to the l-stack, and have to be spilled to memory.

#### 5.3.4 Global 2

This heuristic was developed to improve on 'Global 1'. It considers the ideal l-stack for each block and then attempts to match x-stack as closely to that as possible. Given that the ordering of variables is pre-determined, the x-stack can be treated as a set. In order to find this set, we determine a set of variables which would be counter productive to allocate to the l-stacks. The x-stack is then chosen as the union of live values less this set of rejected values. The set of 'rejects' is found by doing 'mock' allocation to the l-stack, to see which values can be allocated, then propagating the values to neighbouring blocks in order to reduce local variation in the x-stack. Overall this algorithm out performs 'Global 1', but can produce worse code for a few programs.

# 6 Results

The graph in figure 8 shows the simulated performance of the various register allocation methods, for a simple processor where memory accesses take three cycles and other operations take one cycle. The 'overall' result is the geometric mean of the other results. Although the results are for simple benchmarks on a simulated stack machine, we believe that the differences between the previous algorithms and the new ones are large enough to be significant.

Figure 8: Relative performance

# 

# 7 Conclusion

As can be seen the global register allocation methods are generally better than the previous methods, but there is room for improvement. The framework laid out in this paper, enables us to analyse the two approaches, to see what those improvements could be, and can be used to find even better algorithms. Work is currently underway to find an allocator that performs at least as well as the two global allocators in all circumstances.

# References

- C. Bailey. Inter-boundary scheduling of stack operands: A preliminary study. Proceedings of EuroForth 2000, pages 3-11, 2000.
- [2] J. Gosling, B. Joy, G. Steele, and G. Bracha. The Java Language Specification, Second Edition. Addison Wesley, 2000.
- [3] D. R. Hanson and C. W. Fraser. A Retargetable C Compiler: Design and Implementation. Addison Wesley, 1995.
- [4] P. Koopman, Jr. A preliminary exploration of optimized stack code generation. *Journal of Forth Application and Research*, 6(3):241–251, 1994.
- [5] T. Lindholm and F. Yellin. The Java Virtual Machine Specification. Addison-Wesley, 1996.
- [6] M. Maierhofer and M. A. Ertl. Local stack allocation. In CC '98: Proceedings of the 7th International Conference on Compiler Construction, pages 189–203, London, UK, 1998. Springer-Verlag.
- [7] R. M. Stallman. Using and Porting the GNU Compiler Collection, For GCC Version 2.95. Free Software Foundation, Inc., pub-FSF:adr, 1999.

# Optimizing Intel EPIC/Itanium2 Architecture for Forth

Jamel Tayeb\*, Smail Niar\*\*

\*Intel Corporation, Portland, Oregon (USA)

\*\*LAMIH ROI, University of Valenciennes, (France)
Jamel.Tayeb@intel.com, Smail.Niar@univ-valenciennes.fr

#### **Abstract**

Forth is a stack machine that represents a good match for the register stack of the Explicit Parallel Instruction Computer (EPIC) architecture. In this paper we will introduce a new calling mechanism using the register stack to implement a Forth system more efficiently. Based upon our performance measurements, we will show that the new calling mechanism is a promising technique to improve the performance of stack-based interpretative languages such as Forth. The limitation in EPIC's Register Stack Engine makes the need for hardware support to improve performance and possibly close the efficiency gap with specialized stack processors. We will define also an adjustment to Itanium 2 processor's instruction set to accommodate the new calling mechanism and present a conservative architectural implementation over the current Itanium 2 processor's pipeline.

#### 1. Introduction

### 1.1. Background

Virtual machines are an effective ways to take advantage of the increasing chip and system-level parallelism – introduced *via* technologies such as simultaneous multithreading [1], multi-core designs [2] and systems-on-a-chip (networks) [3]. The performance of a virtual machine depends on its implementation and its interaction with the underlying processing architecture [4].

Just in Time [5] and Adaptive Dynamic Compilation [6] techniques were developed to provide performance gain over pure interpretation. In practice just in time and adaptive dynamic compilation suffer some limitations. In particular, it is difficult to explore a large set of optimizations in a limited period of time. This issue makes most just in time compilers to narrow down the field and the scope of their optimizations. They also require additional memory, which may be impractical in an embedded environment.

#### 1.2. Project aim

The aim of our work is to close as much as possible the theoretical efficiency gap that exists between EPIC (Explicit Parallel Instruction Computer) [7] and stack processor architectures while running Forth applications [8]. To do so, we are comparing the Itanium 2 processor's register stack to existing stack processors' architectures using Forth as their assembly language (in section 6). Forth is used in the scope of this study because it is a simple stack machine [9]. This

makes it well suited as a proxy for more sophisticated stack machines such as .NET (The MSIL evaluation stack). In addition, Forth's key intrinsic advantages are:

- ❖ A low memory footprint;
- ❖ A high execution speed;
- The ability to interactively expand its dictionaries while developing applications.

### 1.3. Why using EPIC?

Itanium processors are today the only commercial chips to implement the EPIC architecture. This processor family is specifically targeting the enterprise server and highperformance computing cluster segments. With 410 million transistors required to implement the EPIC architecture in the Itanium 2 processor (9MB on-chip cache memory), one can argue that IPF doesn't seem to be well suited for mid or low range, or even embedded applications. However, the EPIC architecture is not reserved to the high-end servers and offers enough flexibility - I.e. the execution window width of the machine - to adapt it to specific needs. It is also interesting to notice that the Itanium 2 processor core uses less than 30 million transistors to implement the processor's logic (where a modern x86, out-of-order execution engine's implementation requires 40+ million transistors). The reminder of the transistors budget is essentially dedicated to build the huge on-chip cache memory (Level 3 essentially). It is therefore realistic to consider the design of a low-end processor based on EPIC architecture and having a limited amount of on-chip cache memory (128KB L2 and/or 1MB L3). In consequence of that:

- ❖ EPIC architecture, with its large register file and its simple and in-order core makes it well suited to host a stack machine, such as Forth,
- Itanium 2 processor is a good development vehicle and the best performance proxy available for our initial study.

#### 1.4. Plan

We first introduce in section 2 a new Stack Indexed Register (SIR) based on Itanium 2 processor's register stack to implement a purely software virtual machine, running Forth. Based upon our performance projections (summarized in section 5), we demonstrate that the proposed mechanism is a promising technique to improve the performance of stack-based interpretative virtual machine. But limitation in EPIC's register stack engine makes the need for a hardware support to reach optimal

performance and close as much as possible the theoretical efficiency gap with stack processors (detailed in section 6.1 – related projects). In section 3, we define an addition to Itanium 2 processor's instruction set to accommodate the SIR. In section 4, we describe a conservative architectural implementation of the extended instruction set. We summarize our experimental results in section 5 and present our conclusions in section 7.

# 2. The New Calling Convention

Our reference Forth virtual machine is threaded and uses in-memory stacks. Parameter passing is done through the stack, and an optimizing compiler (Microsoft Visual C++2005 for Itanium) is used to generate the binary of words defined in the X3.215-1994 ANS standard [10]. Assembly coding is done using ias, the Intel EPIC assembler.

First, to present the use by compilers of the Itanium 2 processor register stack, let's examine a function call using the address interpreter's principal statement – performing NEXT: (pf->internals.ip->cfa) (pf);

The translation of this statement by the compiler in EPIC assembly language is given in Table 1.

Table 1 - Translation in the EPIC assembly language of (pf->internals.ip->cfa)(pf);

```
{ .mii
           alloc r35=2,3,1,0
1
2
          mov r34=b0
3
           adds r31=528, r32
       } ... { .mmb
4
          mov r36=qp
5
           mov r37=r32
6
           nop.b 0;;
         { .mmi
7
           ld8 r30=[r31];;
8
           1d8 r29=[r30]
9
           nop.i 0;;
         { .mmi
10
           1d8 r28=[r29], 8;;
           ld8 gp=[r29]
11
12
          mov b6=r28
         { .mmb
13
           nop.m 0
           nop.m 0
14
1.5
           br.call.dptk.many b0=b6;;
```

The function call itself is clear enough – the target address is stored in the b6 branch register (instruction 12 and 15 for the actual branching). The key operation for the function call mechanism is the alloc instruction (instruction 1). It allocates a new stack frame to the register stack. By specifying the number of input, output, local – and rotating registers – required at the beginning of the procedure to the register stack engine, the caller sets the arguments for the callee. Note that the alloc instruction can be used anywhere in a program and as many times as needed. Any consecutive

instruction to the alloc will immediately see the renamed registers. Here, the pf pointer is directly and always available in the general-purpose register r32 and can be used right away to compute the interpreting pointer (ip) address. This mechanism is well suited to support object-oriented languages which tend to be dominated by calls to low instruction-count functions.

Even if the register stack engine provides an efficient way to pass arguments back and forth all along the call stack, our reference Forth implementation still has to manage its inmemory stacks. In consequence, we introduce our SIR to allow the compiler to keep the entire – or partial – Forth stack in the register stack.

Let's consider the simple + word, summing two numbers on the stack. The reference code in C is:

```
void CORE_PLUS(PFORTH pf) {
  int3264 n1, n2;
  POP(n2); POP(n1); PUSH(n1 + n2);
}
```

In the proposed mechanism, a sub-set of the Itanium 2 processor register file (the stacked registers) is recycled as an in-register data and floating-point stack. The return stack can either be mapped into the branch registers of the processor or in the general purpose register file. The major technical difficulty consists here in maintaining the stack size in the Forth interpreter – forcing the Forth compiler to compute the words' arity – and using self-modifying code to adjust the alloc instruction's arguments accordingly after each return from the primitives. This coding technique leads to a functional Forth engine but suffers some limitations. The alloc instruction cannot allocate a stack frame larger than 96 registers. Yet, if needed, additional stack elements are spilled / filled by the register stack engine into the backing store memory, with a performance overhead. A secondary limitation of using the stacked registers as inregister stack is that it may limit the use of the software pipelining (a key performance technique for Itanium 2 processor [11]) within the Forth words by the compiler.

As soon as the stack size limitation is satisfied, we can support the Forth virtual machine in a much more efficient way. It is noticeable that the performance benefit of the SIR is increasing proportionally with the amount of stack handling primitives used by the code. The entire execution of + can now be scheduled for only two processor cycles as shown in the next listing. Note that this code was handwritten and differs therefore from the compiler generated assembler listed in table 1 – not showing the bundles explicitly.

```
.global SIR_CORE_PLUS
.type SIR_CORE_PLUS, @function
.proc SIR_CORE_PLUS
pfs = r34
SIR_CORE_PLUS:
;alloc placeholder
alloc pfs = 2, 1, 1, 0 ;default arity
add out0 = in0, in1
mov ar.pfs = pfs
br.ret.sptk.many b0
```

.endp

Table 2 compares the principal characteristics of both implementations of +. A bundle is a group of three instructions. A stop bit is introducing a serialization in the instruction stream.

Table 2 - Characteristics of the two versions of +.

| Table E Characteriotics of the two versions of the |                |                    |  |  |
|----------------------------------------------------|----------------|--------------------|--|--|
| Features                                           | Reference      | Proposed optimized |  |  |
| Teatures                                           | Implementation | implementation     |  |  |
| I/FP registers                                     | 9/0            | 2/0                |  |  |
| Bundles                                            | 14             | 2                  |  |  |
| Nops                                               | 5              | 3                  |  |  |
| Stop bits                                          | 10             | 1                  |  |  |
| Branches                                           | 6              | 1                  |  |  |
| Loads                                              | 6              | 0                  |  |  |
| Stores                                             | 1              | 0                  |  |  |

The second advantage of the SIR is that we can still entirely rely upon the register stack engine to trap and process stack overflow exceptions in exchange of a performance penalty. When such condition happens during the execution of the alloc instruction – I.e. insufficient registers are available to allocate the desired stack frame – the processor stalls until enough dirty registers are written to the backing store area (these stall cycles can be monitored for optimization purpose through the BE\_RSE\_BUBBLE-ALL performance counter [12]).

Alas, EPIC doesn't provide the same register-passing mechanism for floating-point arguments. This lack makes necessary to manage the floating-point register file explicitly to implement the SIR, making the compiler more complex and asymmetrical for integer and floating-point stack handling. But having a large on-chip floating-point register file (128 registers) and the associated computing resources (2 floating-point execution units capable of vector operations – up to 4 FLOP per cycle) still provides a considerable performance advantage over stack processors for floating-point intensive codes.

By using Itanium 2 processor's register files as in-register stacks, it is possible to eliminate:

- The need for the pop / push primitives, which are embedded into the EPIC Register Stack Engine – at least for the integer operations;
- ❖ The multiple clock-cycle floating-point load instructions required for passing the argument *via* the in-memory floating-point stack (for reference: 13 cycles for L3 hit, 6 cycles for L2 hit and 1 cycle for L1 hit – integer data only in L1D);
- The energy consumption and power dissipation associated with the suppressed loads / stores from / to cache / memory.

With the Itanium 2 processor, up to 96 general purpose registers can be used to implement the Forth data stack and 96 floating-point registers to implement the optional floating-point stack. In our implementation, the data is mapped as follows:

Data stack: r32-r127,

- ❖ floating-point stack: f32-f127,
- And Return stack: b6-b7 (can be mapped into the integer register file).

Our software implementation of the SIR has an additional drawback when it is used in conjunction of the standard calling mechanism. It requires extra code and processor cycles to ensure the register spilling / filling when switching between calling conventions. This is currently mitigating the performance gains on applicative benchmarks<sup>1</sup> as only a limited set of Forth primitives are implemented using the SIR.

# 3. Enhancing the Itanium 2 processor instruction set to Support SIR

To overcome the software implementation's limitation and to generalize the SIR's usage between the integer and floating-point register files, we propose a global hardware indexed access to the register files. We assume the following notations: gr[reg] or gr[imm] and fr[reg] or fr[imm] where:

- gr is the general-purpose register file and fr is the floating-point register file;
- reg is the register that holds the index into the register file:
- imm is the index value into the register file.

Here after, we will describe only the integer case as the floating-point case can be directly derived. Let's assume the following convention for the stack index registers to recode the Forth virtual machine with the modified instruction set:

- $\bullet$  Index to Data Stack TOS (gr\_tos) = r2;
- $\bullet$  Index to Data Stack level 1 (gr\_11) = r3;
- Index to Data Stack level  $2 (gr_12) = r14$ ;
- Index to Forth Data Stack level  $3 (gr_13) = r15$ .

These registers were selected to simplify the co-existence of SIR with the standard calling convention as they are unused and unsaved during standard calls. However, any register (lower than r32 and fr32 could be used as indexes – at the exception of the read-only r0, r1, f0 and f1 registers).

In consequence, coding + no longer requires the register stack engine and the integer data stack is managed in the same way as the floating-point stack. The required comparison and the extra additions needed to detect the stack underflow situation and to maintain the stack pointers up-to-date are not penalizing because of the underlying VLIW nature of the EPIC architecture. This allows us to reuse the otherwise empty (nop) bundle slots to perform the required operations. It is also interesting to notice that the predicate registers (p6 and p0) allow expressing the test and the branch instruction if true in a very compact way. With our proposed instruction set addition, the code for +, embedding the stack management can still be scheduled for two processor cycles and is listed below:

.global SIR\_CORE\_PLUS

<sup>&</sup>lt;sup>1</sup> This overhead can be removed by coding the entire Forth virtual machine in assembler using our SIR rather than using also a C++ compiler – a task which is out of the scope of this study.

```
.type SIR_CORE_PLUS, @function
.proc SIR_CORE_PLUS
SIR_CORE_PLUS:
cmp4.lt.unc p6, p0 = 32, gr_tos
(p6) br.cond.dptk.many
@underflow_exception;;
add gr[gr_l1] = gr[gr_tos],
gr[gr_l1];;
mov gr_tos = gr_l1;;
add gr_l1 = -1, gr_tos
add gr_l2 = -2, gr_tos
add gr_l3 = -3, gr_tos
br.ret.sptk.many b0;;
.endp
```

### 4. A Conservative Implementation

By limiting further the number of registers used as our inregister stacks to 64 we can propose a conservative architectural implementation of the SIR that would not require an instruction set modification. The new simplified logical view of the register files and the in-register stacks is shown in Figure 1. It is the compiler's responsibility to enforce the segregation between the in-register stacks and the traditional register file.

We first define a new indexed capability for the higher 64 registers identified *via* the CPUID instruction. An additional bit in the status register indicates if the functionality is enabled. If not, the additional Register Alias Table (RAT) required by our implementation – described later – is bypassed and no recompilation of existing code is required to run as-is. A compiler willing to use the SIR has to check if the functionality is available – on the target system – and to activate at runtime the in-register stacks by updating the status register.

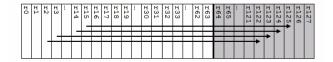

Figure 1 - Snapshoot showing the logical view of the integer register file. In grey the recycled register files subset as in-register stacks. Arrows represent the indexing.

When the in-register stacks are active, the EXP (Template decode, Expand and Disperse) stage of the core pipeline has to check, per instruction, if the MSB of a source register is set (noted MSB Detect in Figure 2). If not, then the normal execution of the instruction takes place. If the MSB is set for at least one register, then the additional RAT checks if the target register is to be modified by an instruction currently executed. To track the status (ready / not ready) of the target registers, the RAT uses a 64 x 1 bit vector. If the corresponding ready bit is set, then the RAT feeds into the REN stage the new register address (using a multiplexer and a latch - one per indexed register – holding the 6 bits of the real register address in the register file (noted Index Register

Cache in Figure 2). If the register is marked as not ready in the RAT, then a serialization must take place, and a pipeline stall happens. Once the target register is ready, its value if forwarded into its corresponding latch of the RAT, which updates the register's status bit. The stalled instruction's execution can therefore be resumed.

Our simplified implementation allows indexed access to only 64 registers in the integer and floating-point register files. It also requires 1 bit in the CPUID, 1 bit in the status register and an MSB bit-set detection during the early stages of the instruction decoding. It also requires a 64-entry RAT using 64 x 6-bit latches and multiplexers, plus 64 x 1 status bit vector; and adds an extra execution cycle to the main pipeline. In return, it provides the following advantages:

- ❖ Implements the required integer and floating-point inregister stacks, under the compiler's control (limited to 64-integer and 64 floating-point entries);
- ❖ It is possible to implement with the actual Itanium processor pipeline;
- ❖ It is totally compatible with existing software;
- It also allows:
  - The suppression of the loads / stores associated with stack operations (hence ensuring performance gains over C code);
  - The substantial reduction of the chip's power consumption when executing stack handling routines, a dominant in Forth applications and virtual machines in general.

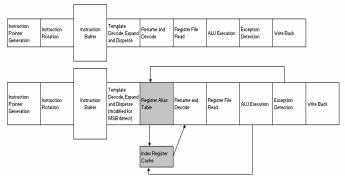

Figure 2 - the current – simplified – main pipeline (top) and the modified one (bottom). Additional structures are marked in grey.

### 5. Experimental Results

In this section, we present the results of our experimental software implementation of the SIR. We have benchmarked 11 major stacks handling Forth words along with the integer and floating-point additions. Each of these words was recoded using the software implementation of the SIR. Performance was measured by averaging the number of processor cycles required to execute a billion occurrences of each word (measured by using the processor's interval time counter application register — ar.itc). Our performance measurements demonstrate that it is appropriate to consider the EPIC register files as a set of in-register stacks to run a

virtual machine, and particularly a Forth virtual machine. We measured speed-ups ranging from a low 1.95 to a high 15.6 (Table 3).

Although the simplified architectural implementation described in section 4 is not realized, our performance data provides a realistic projection of the performance that could be reached by using the hardware implementation of the SIR. Because Forth routines and virtual machines in general are heavily using stack manipulations, the measurable performance gains in these synthetic benchmarks are likely to be directly translatable into application-level performance gains.

Table 3 – Summary of performance measurements.

| Table 3 – Summary of performance measurements. |                                                                                                    |  |  |
|------------------------------------------------|----------------------------------------------------------------------------------------------------|--|--|
| CPU Cycles                                     | Speed-up                                                                                                    |  |  |
| 29.25                                          | =                                                                                                    |  |  |
| 15.00                                          | 1.95                                                                                                    |  |  |
| 48.00                                          | -                                                                                                    |  |  |
| 5.00                                           | 9.60                                                                                                    |  |  |
| 78.00                                          | -                                                                                                    |  |  |
| 5.00                                           | 15.60                                                                                                    |  |  |
| 62.00                                          | -                                                                                                    |  |  |
| 6.00                                           | 10.33                                                                                                    |  |  |
| 28.00                                          | -                                                                                                    |  |  |
| 5.00                                           | 5.60                                                                                                    |  |  |
| 41.00                                          | -                                                                                                    |  |  |
| 6.00                                           | 6.83                                                                                                    |  |  |
| 48.00                                          | -                                                                                                    |  |  |
| 5.00                                           | 9.60                                                                                                    |  |  |
| 33.00                                          | -                                                                                                    |  |  |
| 5.00                                           | 6.60                                                                                                    |  |  |
| 44.00                                          | -                                                                                                    |  |  |
| 13.25                                          | 3.32                                                                                                    |  |  |
| 43.00                                          | -                                                                                                    |  |  |
| 8.00                                           | 5.38                                                                                                    |  |  |
| 64.00                                          | -                                                                                                    |  |  |
| 14.00                                          | 4.57                                                                                                    |  |  |
| 66.00                                          | -                                                                                                    |  |  |
| 7.00                                           | 9.43                                                                                                    |  |  |
| 51.00                                          | -                                                                                                    |  |  |
| 7.00                                           | 7.29                                                                                                    |  |  |
|                                                | CPU Cycles 29.25 15.00 48.00 5.00 78.00 62.00 6.00 28.00 41.00 6.00 48.00 33.00 5.00 44.00 13.25 43.00 8.00 64.00 14.00 66.00 7.00 51.00 |  |  |

## 6. Related projects

#### **6.1. Specialized processors**

The Forth community has explored the potential of designing custom microcontrollers to efficiently run the Forth language. Although each custom design has its own unique objectives and approach to the problem statement, three significant common characteristics to the most successful designs can be noted:

❖ The integration of at least two distinct memories into the processor. These memories are used as the Forth data and return stacks [13,14,15,16]. In principle, the number of stacks is not limited, and each stack may have a very specific role, as in the Stack Frame Computer [13].

- The presence of a few dedicated registers for managing the stacks. The bare minimum is the Top of the Stack (TOS) or stack pointer: one for the data and one for the return stack. To permit quick access to data buried deep in the stacks, a set of additional registers may be implemented. By writing a value into these registers, it is possible to generate the address of any stack level, as illustrated in the HS-RTX microcontrollers [14].
- ❖ The short latency of the instruction execution, which is often reduced to a single cycle. This allows the language's key primitives to be implemented efficiently. Multiple paths can be taken to reach this goal: a simple cache of the stack's top elements can be created in registers that feed directly into the ALU (e.g., Writable Instruction Set Computer [15]) or overlapped bus cycles can be combined (e.g., Minimum Instruction Set Computer and the Forth Reduced Instruction Set Computer, for example, can read both the TOS and any of the first four stack elements (from the data and return stacks) within the same cycle, using dedicated and independent busses.

The open-source MicroCore project is one of the most recent implementations of a specialized microcontroller that uses the Forth language as its assembler. (It can also execute other languages, such as C) [17]. This microcontroller has an on-chip data and return stack, can directly implement 25 Forth primitives, and is capable of executing each instruction in a single clock-cycle.

Still, Forth is not the only stack-oriented language that encourages specific circuitry designs to achieve maximum performance. Java processors – such as the Sun Picojava and Imsys Cjips chips [18,19] – are also good examples of custom designs implementing a dedicated stack engine (the dribbler). The IBM zSeries Application Assist Processors (zAAPs) also provides a dedicated HW assist to asynchronously execute eligible Java code within the WebSphere JVM under the central processors' control [20].

# **6.2.** General purpose processors

A parallel research path studies the use of general purpose processor's registers to perform stack caching. The caching technique can be used to statically and / or dynamically cache various stack levels [21,22,23]. Promising performance gains were demonstrated (up to x3.8 speedup – variable with the underlying processor architecture and code's nature) but these techniques also showed limitations when increasing the number of cached stack elements – over 3 – as the static and the dynamic caching techniques require to maintain multiple copies of the code based on the possible cache states. This last task is the interpreter or the compiler's responsibility. Stack caching, used in conjunction with code caching techniques, was used to limit code bloat [24].

The Philips TriMedia VLIW processor was used with a three stage software pipelined interpreter to achieve a peak sustained performance of 6.27 cycles per instruction [25]. Interpretation is used by the authors to compress non-time-critical code, where time-critical-code is compiled to native code.

#### 7. Conclusions

We presented an innovative use model for the Itanium 2 processor register files to improve Forth systems' performance running on EPIC architecture. Synthetic benchmarking shows an average 7x performance increase over the code generated by a state-of-the-art C/C++ compiler, using EPIC's standard calling convention (from 1.95x up to 15.6x).

Based upon our findings and coding experiments, we introduced an adjustment to the Itanium 2 processor instruction set offering indexed register file access, to ease Forth systems' implementation and increase its efficiency.

We then proposed an architectural implementation of a limited version of the adjustment – by restricting the size of the Forth integer and floating-point in-register stacks to 64 entries each –, making it conceivable to implement into the current Itanium 2 processor's pipeline. If realized, this adjustment should lead to a more efficient use of the register files to host a virtual machine's data and control stacks. By mapping the Forth stacks into the register files instead of the main memory, the load and store operations associated to the stack handling primitives would be suppressed, allowing performance gains associated to power savings.

## 8. Acknowledgment

The authors would like to thank Intel Corporation and particularly the Microprocessor Technology Labs (http://www.intel.com/technology/computing/mtl/) for the support given to this work. We also would like to thank the referees for their insightful comments that have improved this paper.

# 9. References

- [1] D. Tullsen, S. Eggers, and H. Levy: "Simultaneous Multithreading: Maximizing On-Chip Parallelism", in Proceedings of the 22nd AISCA conference, June 1995.
- [2] P. P. Gelsinger, Intel Corporation, Hillsboro, OR, USA: "Microprocessors for the New Millennium –Challenges, Opportunities and New Frontiers", in IEEE ISSC, 2001.
- [3] L. Benini and G. De Micheli: "Networks on Chip: A New Paradigm for System on Chip Design", in Proceedings of the 2002 DATE conference 2002.
   [4] J. Smith and R. Nair: "Virtual Machines: Versatile Platforms
- [4] J. Smith and R. Nair: "Virtual Machines: Versatile Platforms for Systems and Processes", Elsevier Science & Technology Books, May 2005.
- [5] T. Shpeisman, G-Y. Lueh and A-R. Adl-Tabatabai, "Just-In-Time Java Compilation for the Itanium Processor", 11th PACT conference, 2002, p. 249.
- [6] D. Bruening, T. Garnett and S. Amarasinghe, "An infrastructure for adaptive dynamic optimization", Code Generation and Optimization, 2003, pp. 265-275.
- [7] M. S. Schlansker and B. Ramakrishna Rau: "EPIC: Explicitly Parallel Instruction Computing", in IEEE Computer Society Press, Volume 33, Issue 2 (February 2000), pp 37-45.
  [8] E. D. Rather, D. R. Colburn and C. H. Moore, "The Evolution
- [8] E. D. Rather, D. R. Colburn and C. H. Moore, "The Evolution of Forth", ACM SIGPLAN Notices, Volume 28, No. 3, March 1993.

- [9] P. Koopman, Jr.: "Stack Computers: the new wave", Ellis Horwood (1989), republished on the World Wide Web by Mountain View Press.
- [10] American National Standard for Information System, Technical Committee X3J14, "X3.215-1994: Programming Languages – Forth", 1994.
- [11] S. Niar and J. Tayeb: « Programmation et Optimisation d'Applications pour les Processeurs Intel Itanium », Editions Eyrolles, January 2005.
- [12] Intel Corporation, "Intel Itanium 2 Processors Reference Manual for Software Development and Optimization", Volumes 1, 2 and 3.
- [13] R. D. Dixon, M. Calle, C. Longway, L. Peterson and R. Siferd: "The SF1 Real Time Computer" Proceedings of the IEEE National Aerospace and Electronics Conference, Dayton, OH, Vol. 1, pp. 60-64, May 1988.
- [14] T. Hand: "The Harris RTX 2000 Microcontroller", Journal of Forth Application and Research, Vol. 6, No. 1, pp. 5-13, 1990; and the Interstil "Radiation Hardened Real Time Express<sup>TM</sup> HS-RTX2010RH Microcontroller Data Sheet.
- [15] P. Koopman: "Writable Instruction Set Stack Oriented Computers: The WISC Concept", Journal of Forth Application and Research (Rochester Forth Conference Proceedings), vol. 5, no. 1, pp. 49-71, 1987.
- Proceedings), vol. 5, no. 1, pp. 49-71, 1987.

  [16] J. R. Hayes and S. C. Lee: "The Architecture of FRISC 3: A Summary", 1988 Rochester Forth Conference Proceedings, 1988, Institute for Applied Forth Reserch Inc.
- [17] K. Schelisiek: "MicroCore: an Open-Source, Scalable, Dual-Stack, Hardware Processor Synthesisable VHDL for FPGAs", euroForth 2004.
- [18] J. Michael O'Connor and Marc Tremblay, "PicoJava-i: The Java Virtual Machine in Hardware", Micro, IEEE, Volume 17, Issue 2, March-April 1997, pp. 45-53.
- [19] Imsys Technologies ÅB, "IM1101C the Cjip Technical Reference Manual", www.imsys.se/documentation/manuals/tr-CjipTechref.pdf, 2004.
- [20] IBM Redbook on zAAP: SG24-6386 (www.redbooks.ibm.com)
- [21] Å. Ertl and D. Gregg: "Stack Caching in Forth", in EuroForth 2005.
- [22] A. Ertl: "Stack Caching for Interpreters", in SIGPLAN '95 Conference on Programming Language Design and Implementation, pp. 315-327, 1995.
- [23] K. Ogata, H. Komatsu and T. Nakatani: "Bytecode Fetch Optimization for a Java Interpreter", in ASPLOS 2002, pp. 58-67, 2002.
- [24] P. Peng, G. Wu and G. Lueh: "Code Sharing among States for Stack-Caching Interpreter", in Proceedings of the 2004 workshop on Interpreters, virtual machines and emulators, pp. 15-22, 2004
- [25] J. Hoogerbrugge, L. Augusteijn, J. Trum, R. van de Wiel: "A Code Compression System Based on Pipelined Interpreters. Software – Practice and Experience 29(11): 1005-1023, 1999.

# Adding Lambda Expressions to Forth

Angel Robert Lynas and Bill Stoddart

August 4, 2006

#### Abstract

We examine the addition of Lambda expressions to Forth. We briefly review the Lambda calculus and introduce a postfix version of Lambda notation to guide our approach to a Forth implementation. The resulting implementation provides the basic facilities of an early binding functional language, allowing the treatment of functions as first-class objects, manipulation of anonymous functions, and closures.

# 1 Introduction

The Lambda Calculus was developed by Alonzo Church during the 1930's as a general model of computation [4]. The original motivation was to investigate the notion of solvability [3], but the Calculus later formed a theoretical basis for functional programming. Recently there has been an interest in adding "lambda expressions" to imperative languages. They are proposed for vsn 3.0 of C#, but are not yet part of the ECMA C# Standard[1] which does however, largely support their functionality through "anonymous methods". The Open Standards Working Group for C++ recently produced a discussion paper "Lambda expressions and closures for C++" [8]. In this paper we discuss their incorporation within RVM Forth [5].

The functional programming (FP) paradigm arises from the mathematical idea of a function as a mapping from inputs to outputs; a procedure inside the function (the "body") operates on a variable to produce a return value in terms of that variable. The variable is instantiated by an argument to the function's single parameter, and the return can be numeric or some other type, including another function. In FP, therefore, functions are treated as first-class objects, that is, having the same status as variables and constants; they can also be arguments to functions, and manipulated as temporary anonymous objects.

While Forth does have some facilities to work with functions and operations with the stack, using execution tokens and allowing vectored execution, it does not provide the full generality required by the functional programming model.

Implementing a Lambda facility in Forth presents certain points of interest. A consistent postfix syntax must be developed, and to guide our design we have produced a postfix version of Lambda notation. The function objects produced must be dealt with in a consistent way to maintain compatibility with the abstract idea of the calculus, and the use of bound and free variables in Lambda calculus has to be integrated with the use of stack-frame local variables in RVM-Forth, requiring the provision of "closures" for dynamically-created functions.

In the rest of the paper, we provide a brief introduction to Lambda Calculus, its expression in postfix form, and the RVM-Forth implementation. We examine the roles of local variables and their binding in Lambda calculus, and how this can be integrated with a local variable system in a procedural language, such that persistent bindings can be maintained despite them having originated in a local context. Finally we review the ongoing project of which this work forms a part. A more detailed view of our implementation techniques is included as an appendix.

# 2 Lambda Calculus

#### 2.1 Lambda Calculus

The general form for a lambda expression is:

$$\lambda < \text{name} > . < \text{body} >$$

In the above, <name> is the parameter or bound variable in the function — lambda functions have a single parameter only. The process of substituting an argument for the parameter in an application is known as  $\beta$ -reduction (shown as  $\xrightarrow{\beta}$ ), which substitutes occurrences of the bound variable in the body with the argument expression. Once thus instantiated, the variable cannot change value.

The <body> itself can be anything from a simple operation on the variable to other nested functions, including embedded function applications.

The simplest example would be the identity function:

$$\lambda x.x$$

which returns its argument; so

$$(\lambda x.x) \ a \xrightarrow{\beta} \ a$$

For further examples, we allow the use of arithmetic operations<sup>1</sup> So the func-

<sup>&</sup>lt;sup>1</sup>Neither these nor numbers are initially present in the basic lambda calculus, which is concerned with representing them in terms of more primitive substitution patterns.

tions:

$$\lambda x.x + 1$$
  
 $\lambda x.x * x$ 

would respectively increment their argument by one, and square it.

$$(\lambda x.x * x) 5 \xrightarrow{\beta} 5 * 5 = 25 \tag{1}$$

These examples all have a single bound variable in the body; variables in the body which are not bound by the immediate lambda declaration are known as *free variables*; these make little sense computationally unless they are in turn bound by an enclosing function. In this example:

$$\lambda y.x - y \tag{2}$$

the variable x is free. It may, however be bound by an enclosing function whose body is (2):

$$\lambda x.(\lambda y.x - y)$$

This is the basic way to deal with two or more arguments in Lambda calculus. The variable x has now become a local variable from an outer scope. We use an eager evaluation approach which requires it to be instantiated *before* the expression containing it is evaluated.

As regards application, parameters from left to right (i.e. outermost first) are substituted by arguments in the same direction, thus in an application of the above:

$$(\lambda x.(\lambda y.x - y))$$
 10 3  $\xrightarrow{\beta}$   $(\lambda y.10 - y)$  3 (3)

The first reduction, substituting 10 for x, now returns a function which subtracts its argument from 10; here y would be substituted by 3 in the next reduction.

$$\xrightarrow{\beta} 10 - 3 = 7$$

An argument may well be another function. The expression:

$$\lambda f.(\lambda y.f y)$$

is a function that applies any given function f to any given argument y, for instance given the function  $\lambda\,x.x+1$  for f and the number 7 for y

$$\begin{array}{l} (\lambda f.(\lambda \, y.f \, \, y)) \, \, (\lambda \, x.x+1) \, \, 7 \\ \stackrel{\beta}{\longrightarrow} \, \, (\lambda \, y.(\lambda \, x.x+1) \, \, y) \, \, 7 \\ \stackrel{\beta}{\longrightarrow} \, \, (\lambda \, x.x+1) \, \, 7 \\ \stackrel{\beta}{\longrightarrow} \, \, 7+1=8 \end{array}$$

#### 2.2 A Postfix Notation for Lambda Calculus

Function application in Lambda notation is usually shown by a bracketed function followed by an argument. Postfix will require the argument to appear first. Conventional Lambda notation uses brackets to delimit the scope of a bound variable, and for that we will use a specific end $\lambda$  symbol. Finally conventional Lambda notation uses brackets to control when a function is applied so it can be taken from the stack, followed by a definition body or a symbol (defined earlier) standing for it. However, this would not be automatically applied; an additional symbol is required analogous to Forth's EXECUTE. The symbol we use for this is a tick f'. This usage has a history going back at least as far as Principia Mathematica, where the application of function f to an argument f' is written as f' is written as f' is a simple control of the control of the control o

We can now present some examples from the earlier section in an abstract postfix notation, with the actual RVM-Forth code in the next section. We use the notation  $infix \sim postfix$  to show how the infix and postfix forms correspond. Taking example (1), we have:

$$(\lambda x.x * x)$$
 5  $\sim$  5  $\lambda x.x x * \text{end} \lambda'$ 

The keyword end $\lambda$  ends the anonymous definition; at this point it could be assigned to a suitable variable, or applied, or left on the stack. The tick ensures application. Instantiation of the variable x by 5 (beta reduction) now yields the postfix expression "5 5 \*".

The nested definition example (3), runs thus:

$$(\lambda\,x.(\lambda\,y.x-y))$$
 10 3  $\,\,\leadsto$  3 10  $\,\lambda\,x.\,\lambda\,y.x\,\,y\,-$  end $\lambda\,$  end $\lambda$   $'$   $'$ 

Note that the arguments follow a stack order, first at the top. Above that is the function, however, with outer and inner variables as yet uninstantiated. The return value of the outer function will be the inner function with its unbound variables bound.

The first tick will execute the outer definition  $(\lambda x)$ , which will instantiate x (anywhere within scope) to the value 10 from the top of the stack:

$$\xrightarrow{\beta}$$
 3  $\lambda y.10 y - \text{end} \lambda'$ 

This leaves 3 and the inner function on the stack — now with its x bound to a constant. The remaining tick executes this, instantiating y to 3, and returning "10 3 —".

# 3 RVM-Forth Implementation

#### 3.1 Local Variables and Lambda Parameters

RVM-Forth already has a facility for local variables, with the syntax:

```
: <opname> ... (: VALUE <varname> ... :) ... nLEAVE ... ;
```

The value for the local is taken from the stack — it can be an argument to the operation, or supplied by an expression within it. The keyword nLEAVE (where n can be 0, 1, 2, or 3) specifies the number of values left on the stack after the local environment goes out of scope.

As an example we have a program to calculate the greatest common divisor of two numbers using Euclid's algorithm, in which the smaller of the pair is subtracted from the larger to give a new pair. This process is repeated until the two numbers are equal:

Values X and Y are initialised from the stack, X taking the value of n1 and Y the value of n2. 1LEAVE specifies that just one item (the current top of stack) will be returned.

Additional locals may be declared between the :) and the nleave; they will be initialised from the top of the stack, so suitable values should be found there.

For the lambda implementation this format is used to represent the parameter for the lambda expression, instantiated from the stack.

As a matter of style, it might be noted that we use the same word VALUE for both global and local variables, with the latter version being defined in a COMPILER wordlist which is only searched when in Compile mode.

Arrays and pointers to arrays are implemented in RVM-Forth, and they also have their local analogues. The declarations here for both global and local are VALUE-ARRAY and VALUE-ARRAY^ (the full syntax is described in the RVM Manual [5]. We present a brief example below, though not of a kind that one would ever use. A global array is declared and initialised:

```
4 VALUE-ARRAY GLOBARR ( 4-element storage ) HERE 4 , 10 , 20 , 30 , 40 , to GLOBARR .GLOBARR 10 20 30 40 ok ( Demo print defined offstage )
```

Next an operation is defined to reverse the elements in it. This has a local pointer to the global array, and an internal local array into which the reversed values are written, in a loop. Finally, the contents of the local array are copied to the global one.

One would, of course, be more likely to use such a local array as a "safe" copy of a global, to manipulate temporarily or ensure read-only access.

### 3.2 Syntax and examples

The Forth uses two keywords for the  $\lambda$  symbol itself. The word :LAMBDA opens a definition at the outer level, that is, the system enters compile mode The corresponding end $\lambda$  to this is ENDLAM;. The basic form is:

```
:LAMBDA (: VALUE <name> :) <body> 1LEAVE ENDLAM;
```

So far this is just an alternative syntax for the Forth Standard: NONAME. However, lambda definitions may also appear within compiled code, where they are bracketed with the LAMBDA and ENDLAM. They may be nested to any depth.

The simple example (1) from page 3 translates from the abstract postfix notation as:

```
5 \lambda x.x x * \text{end} \lambda' \sim
```

#### 5 :LAMBDA (: VALUE X :) X X \* 1LEAVE ENDLAM; EXECUTE

When evaluated this will leave 25 on the stack.

The example where a function forms part of the body, (3) on page 3, provides an illustration of binding from outside the function itself:

```
3\ 10\ \lambda x. \lambda y. x\ y - end\lambda end\lambda '' \rightsquigarrow
```

```
3 10
:LAMBDA (: VALUE X :)
LAMBDA (: VALUE Y :)
X Y - 1LEAVE
ENDLAM 1LEAVE
ENDLAM; EXECUTE EXECUTE
```

The fact that X is free in the inner lambda is unremarkable in a straightforward execution such as this. However it is possible to name the inner function, using the keyword OP. This picks up the name from the input stream and assigns it to the execution token at the top of the stack, creating a global named operation. Instead of the final line in the above code, we could, for instance, have:

```
... ENDLAM; EXECUTE OP MINUS
```

This gives us a named function which seems to refer to a variable X declared in a now-defunct scope and relating to a stack frame which no longer exists.

What has happened is that the evaluation of the outer : LAMBDA has instantiated the variable X to 10, so that when the inner lambda, i.e. the code:

```
... LAMBDA (: VALUE Y :) X Y - 1LEAVE
```

is evaluated, X already has a value, and this is what is copied in place of X within the inner lambda definition.

A final example demonstrates embedded function execution within the body of another function. The standard infix lambda expression:

```
(\lambda z.(\lambda y.y + (\lambda x.x + y*z) (y+z))) 3 4
```

contains an embedded function application inside the  $\lambda y$  definition:

$$(\lambda x.x + y*z) (y+z)$$

in which the y and z will have been substituted by arguments by the time this is evaluated. The expression as a whole converts to postfix lambda notation as:

```
4\ 3\ \lambda z.\lambda y.y\ y\ z + \lambda x.x\ y\ z* + \mathrm{end}\lambda' + \mathrm{end}\lambda''
```

The second argument to the final "+" is provided by the  $\mathit{result}$  of the inner function application

In RVM-Forth this becomes:

Leaving 23.

```
4 3 :LAMBDA (: VALUE Z :)
  LAMBDA (: VALUE Y :)
    Y Y Z +
    LAMBDA (: VALUE X :)
      X Y Z * +
    1LEAVE ENDLAM EXECUTE (embedded function application)
    + 1LEAVE ENDLAM
  1LEAVE ENDLAM;
EXECUTE EXECUTE
The evaluation can be calculated "by hand" as follows:
"\longrightarrow substituting 3 for Z"
4 LAMBDA (: VALUE Y :)
    Y Y 3 +
    LAMBDA (: VALUE X :)
      X Y 3 * +
    1LEAVE ENDLAM EXECUTE
    + 1LEAVE ENDLAM
EXECUTE
"\longrightarrow substituting 4 for Y"
    4 4 3 +
    LAMBDA (: VALUE X :)
      X 4 3 * +
    1LEAVE ENDLAM EXECUTE
"\longrightarrow substituting 7 for X; definition immediately compiled and executed, which
evaluates 7 4 3 * + as second argument to final +"
    4 19 +
```

## 3.3 Stack Frame Locals and Bindings

We see that the compilation procedure for local lambda definitions differs from normal procedure in the way it treats local variables declared outside the scope of the definition. Instead of being compiled to access the value from the associated slot in the current stack frame, a reference to this outer scope local is compiled initially as a push of some dummy value. The location of the data field for the push and the frame stack slot are recorded in a "bindings table". When execution reaches the local operation, these dummy values are replaced by the current values of the local variables referenced.

This process is known as "closure". The original variables cannot be assigned to from inside the resulting operation. The execution token thus produced must remain permanently viable. Since the code that produced it could be executed many times with different instantiations of any outer scope local variables, the execution token cannot point to the original compiled code for the operation, but must reference some relocated code<sup>2</sup>, which embodies the particular closure that has been formed.

This relocated code could have been kept on the heap, but as heap space tends to be non-executable in modern configurations, it's kept instead in a separate area in the RVM's code space — and managed as a stack. This simplifies the management considerably, and also simplifies garbage collection (using the history stack) on reverse execution.

# 3.4 Closures and Local Operations

Moving beyond a purely functional approach in which Lambda expressions have no concept of state, we can use the technique of closures (i.e. instantiating outer scope locals by their current value) to define words which interface to data objects such as counters, stacks, or queues. These can use named local operations to provide persistent access to the data area created by the main operation.

The defining word OP encountered earlier in section 3.2 has a local analogue, also called OP, which is defined in the COMPILER wordlist and names operations local to an enclosing operation. The kind of local operations we now consider, however, must retain global scope, and are therefore named using the keyword FORTHOP. This is defined in the COMPILER wordlist, but is otherwise identical to the global version of OP.

In the stack example which follows, both the stack pointer and stack data area are declared as instance variables; respectively, as INSTANCE-VALUE and INSTANCE-VALUE-ARRAY. These are references to reserved space on the heap, and ensure that each created stack has its own independent pointer and data.

 $<sup>\</sup>overline{\ ^2 ext{RVM}}$  Forth is a native code Forth which has an *option* to compile relocatable code, as required here

```
: BUILD-STACK ( n --, n is size of stack, leaves tokens for push,
               pop, depth and clear)
  (: VALUE STACKSIZE :)
   O INSTANCE-VALUE SP ( the stack pointer, O for empty stack )
   STACKSIZE INSTANCE-VALUE-ARRAY STACK ( the stack body )
   LAMBDA ( x --, push )
     SP STACKSIZE = ABORT" Stack full"
     SP 1+ to SP
     to << SP >> of STACK
   ENDLAM FORTHOP
   LAMBDA ( -- x, pop )
     SP 0 = ABORT" Stack underflow"
     SP of STACK SP 1- to SP
   ENDLAM FORTHOP
   LAMBDA ( -- n, depth of stack )
     SP
   ENDLAM FORTHOP
   LAMBDA ( -- , clear stack)
     0 to SP
   ENDLAM FORTHOP
 OLEAVE ;
```

This code leaves four execution tokens on the stack; the keyword FORTHOP picks up the names from the input stream, so they would typically be created and named in the same line:

```
4 BUILD-STACK PUSHA POPA DEPTHA CLRA
4 BUILD-STACK PUSHB POPB DEPTHB CLRB
```

The stacks themselves are anonymous, the named operations being the interface for each stack (A & B); these remain persistent, and operate on the data relating to their own stack.

Unlike the outer scope variables referred to earlier, which were declared with **VALUE** in their stack frame, the stack instance variables for pointer and data *can* be altered by the lambda operations.

Some sample runs and error checks:

```
10 PUSHA 20 PUSHA 30 PUSHA 40 PUSHA ok
DEPTHA . POPA . DEPTHA . 4 40 3 ok
5 PUSHB 15 PUSHB 25 PUSHB 35 PUSHB ok
45 PUSHB Error: PUSHB
Stack full
reported at BUILD-STACK in file lamstack.r line 6
DEPTHB . 4 ok (error leaves data intact)
POPB . 35 ok
```

```
CLRA DEPTHA . 0 ok ( clear the first stack )
POPA Error: POPA
Stack underflow
reported at BUILD-STACK in file lamstack.r line 11
```

#### 4 Conclusions and Further work

We have converted the standard Lambda Calculus into a postfix form and implemented it in Forth in order to extend the latter's Functional Programming capabilities. Along the way we have seen how the issue of bindings for lambda-style variables can be reconciled with the use of local variables in a procedural language, to provide persistence when execution scope passes beyond the original local scope. Also we have described an extension to this using instance variables to enable locally defined lambda operations to function as a global interface to an anonymous data structure.

The work reported here is part of a more general programmme of research in which we are seeking to exploit reversible computations to provide a more expressive implementation level language [6] for the the B Method [2] and similar formal development methods [7]. RVM Forth is a reversible version of Forth designed as an implementation platform for such methods. These methods typically provide a very expressive "specification" language in which to describe what a program is required to do. This language, which would generally include Lambda expressions, is not directly executable, and the developer must write the corresponding "implementation". This must then be proved correct with respect to its specification. Integration of the implementation level features described in this paper will allow Lambda expressions to be incorporated into the implementation level of a formal development, along with the features we have reported in previous articles, such as backtracking, general implementation of sets and automatic garbage collection on reverse computation.

#### References

- [1] ECMA Technical Committee 39. Standard ECMA-334 C# Language Specification 4th edition, June 2006.
- [2] J-R Abrial. The B Book. Cambridge University Press, 1996.
- [3] Alonzo Church. An unsolvable problem of elementary number theory. American Journal of Mathematics, 58, 1936.
- [4] Alonzo Church. The Calculi of Lambda-Conversion. Princeton University Press, 1941.
- [5] W. J. Stoddart. The Reversible Virtual Machine. User and technical manuals, 111 pages, University of Teesside, UK, July 2006. Available from www.scm.tees.ac.uk/formalmethods.

- [6] W. J. Stoddart and F. Zeyda. Expression Transformers in B-GSL. In D. Bert, J. P. Bowen, S. King, and M. Walden, editors, ZB2003: Formal Specification and Development in Z and B, volume 2651 of Lecture Notes in Computer Science, pages 197–215. Springer, June 2003.
- [7] W. J. Stoddart, F. Zeyda, and A. R. Lynas. A Design-based model of reversible computation. In UTP'06, First International Symposium on Unifying Theories of Programming, volume 4010 of Lecture Notes in Computer Science, June 2006.
- [8] J. Willcock, J. Jarvi, D. Gregor, B. Stroustrup, and A. Lumsdaine. Lambda expressions and closures for C++. Technical report, Open Standards Working Group 22, C++, 2006.

# Appendix: A more Detailed View of the Implementation of Closures

When execution reaches ENDLAM, an execution token for the corresponding operation is left on the stack. A local variable declared before the local operation and used within it is treated in a special way. It is not possible to assign to it within the local operation, but it is possible utilise its current value. Instead of being compiled (as would normally be the case for local variables) to access the value from the associated slot in the current stack frame, a reference to such an "outer scope" local is initially compiled as a push of some dummy value, and the location of the data field for the push and the frame stack slot associated with the variable are recorded in a "bindings table". When execution reaches the local operation these dummy values are replaced by the current values of the local variables in question; this process is known as "closure".

The execution token produced in this way must remain permanently viable. Since the code that produced it could be executed many times with different instantiations of any outer scope local variables, the execution token cannot point to the original compiled code for the operation, but must reference some relocated code which embodies the particular closure that has been formed. An obvious place to hold such code would be on the heap, but since there is a growing tendency to configure heap space as non-executable we choose to use a separate area within the RVM's code space. It so happens that we can manage this area as a stack rather than as a heap, and this simplifies this aspect of our implementation considerably. The dynamic code area is managed by the ANONCP pointer, code is pushed to this stack by PUSHCODE, which also primes the history stack so that the memory utilised will be released on reverse execution.

We have now introduced all the elements required for an implementation of closures, and the next stage is to describe the form of the compiled code generated from an anonymous operation, let's say LAMBDA S ENDLAM. The compiled code is as follows:

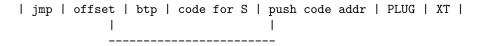

The code begins with a jump which passes control past the code for S to code which pushes the address of the code for S onto the stack. This branch is followed by a pointer to the binding table for S and the code for S itself. Immediately following the push code address, we see two compiled operations, PLUG and XT.

PLUG has signature ( xt-xt ). It takes the address of the code for S and uses this to locate the binding table. It then writes in the actual values of any outer scope locals used in S into the reserved slots in the code, thus forming the closure. PLUG also leaves the address of the code for S still on the stack. XT has signature ( xt1-xt2 ). It relocates the code for S to the dynamic code area and leaves its new execution address as xt2.

The bindings table used for the evaluation of a local operation S exists on the heap and records all local references in S that are declared before LAMDA, i.e. all locals declared in an outer scope. For each such reference we record in the bindings table:

- the address within s to be instantiated, held as an offset from the start of the operation,
- the nesting level of the LAMBDA..ENDLAM construct;
- the slot number of the local within its stack frame.

The bindings table entries follow an entry count which is held in the first cell of the table.

The binding table is built during the compilation of the anonymous operation's definition, at which time the address of the binding-table-ptr entry for the function is held on a dedicated stack. Entries may be pushed to or popped from this stack with <code>>ANON</code> and <code>ANON></code>. The use of such a stack is required to support the compilation of nested <code>LAMBDA</code> . . <code>ENDLAM</code> structures. Space for the table is requested by <code>LAMBDA</code> and the table is resized by <code>ENDLAM</code>.

When compilation encounters a local variable within a local operation, it must decide whether the instance is an outer scope local. To allow this to be done we maintain a process value DLEVEL which holds the current nesting level of a local operation. When a local variable is declared within a local operation its nesting level is recorded as an entry within its parameter field. When the local variable is subsequently encountered, its declaration time nesting level is compared with the actual nesting level recorded in DLEVEL. If it is less the local is an outer scope local. DLEVEL also serves to record when compilation is within a local operation, and this is used to select compilation of relocatable rather than absolute code.

# Typing Tools for Typeless Stack Languages

#### Jaanus Pöial

The Estonian Information Technology College e-mail: jaanus.poial@itcollege.ee

Abstract. Many low-level runtime engines and virtual machines are stack based - instructions take parameters from the stack and leave their results on the stack. Stack language is a common name for several languages used to program stack based (virtual) machines - like CLR, JVM, Forth, Postscript, etc. We chose the Forth language as an example to represent the class of stack languages, partially because this language is typeless, partially because there exists a big amount of industrial legacy Forth code that needs to be validated.

Usually applications that take advantage of stack machines are minimalistic and designed to run on restricted environments like electronic devices, smartcards, embedded systems, etc. Sometimes these components are used to build safety critical systems where software errors are inadmissible. Type checking allows to locate possible errors of stack usage that most often occur in stack language programs. Limited resources give preference to a static solution - run-time type information is expensive to manage and quite useless in turnkey applications. Static type checking is based on a type system that is introduced here for originally typeless stack languages. This external type system is flexible enough to perform several tasks. Static program analysis can be used both for finding errors and performing useful transformations on programs (optimization, parallelization, etc.).

In this paper a type system to perform the so called must-analysis is described that allows to locate the stack language code where the strong stack discipline is violated. Experimental implementation of the analysis framework is written in Java.

Keywords: Type Systems, Stack Languages, Program Analysis

#### 1 Introduction

Program analysis became popular in the world of embedded systems and safety critical applications where more resources are used to avoid software errors than in usual office software business. Many run-time properties of a program can be estimated statically using some kind of abstract interpretation [1]. Good analysis produces reasonable amount of warnings about suspicious passages in the program, so the human programmer can check these lines and make improvements to the software.

<sup>\*</sup> Supported by Estonian Science Foundation grant no. 6713

Unfortunately, analysis can be very resource-consuming, in some cases even small pieces of software embedded in some device take a lot of computing power to analyze. Number of program states to explore grows very fast for precise analysis, to keep it under control some approximation is needed to glue similar states into a single one. On the other hand, the analysis still has to produce valuable results.

The so called control flow graph of a program describes all possible execution paths as a finite structure. The program state is coupled with the node (sometimes with the edge) of the control flow graph. The typical analysis problem is "What is known about . . . in program point . . . ?". There are two different kinds of statements: first, when a property must hold for all possible execution paths, and second, when a property may hold for some particular execution (there is no guarantee that it does not hold). Sometimes the must-analysis finds less properties guaranteed than there actually exist, similarly the may-analysis sometimes finds more properties than these that actually might hold. It is important to use safe, conservative approximations, because a precise result in this area is usually hard or impossible to compute.

Classical data flow analysis concentrates on memory - program state is described via set of variables and analysis keeps track on variable usage and variable updates. We can find out uninitialized variables, live variables, available expressions, reaching definitions, very busy expressions, etc. Good introduction to program analysis is made in book [2].

In case of stack languages the memory state is a secondary issue, it is more important to check the usage of stack(s). For example, a common mistake is to write alternative program branches with different stack effects (it is not easy to discover this bug if some branch is hardly ever executed).

In this paper we introduce some new ideas on static analysis of stacks, these ideas are partially implemented as a set of Java classes. Java is used as an available multi-platform tool, we intend to use the existing Java API to produce some Forth-targeted tools (like validator and editor that supports the strong stack discipline).

The formalism is mainly used to give a precise definition to the rules that Forth programmers know intuitively. On the other hand, it is a short way to explain these more than thousand lines of code written to implement the basic operations.

# 2 Typing rules

Original stack effect calculus is introduced in [3], related work by Bill Stoddart and Peter Knaggs is published in [6], few other works are referred in [5]. From the viewpoint of program analysis it is important to mention an attempt to formalize multiple stack effects for control structures in [4]. This approach did not lead to implementation of practical analysis tools, mainly because the sets of stack effects grew fast and were costly to manage. Instead of asking "What this program might do?" (interesting, but costly and impracticable question) we

now prefer to ask "Why this program does not do what it has to do?" (locating a suspicious passage).

The following framework is oriented to the must-analysis. There are theoretical considerations to restrict ourselves to this type of analysis: the set of stack effects as defined originally (polycyclic monoid) is a semilattice (each subset has a greatest lower bound glb but does not necessarily have a least upper bound). Only the subset of idempotents is a lattice (e is an idempotent iff  $e = e \cdot e$ ).

In this paper the derivation rules are used to express the composition and *qlb* of stack effects. There are two main constructs and one strong assumption:

- 1) composition (multiplication) of stack effects describes a linear segment of a program,
- 2) greatest lower bound of stack effects describes merging of alternative branches of a program,
- 3) body of a program loop is described by an idempotent stack effect (the stack state does not change).

Let us introduce some notation for stack effects.

```
t, u, \dots - possible types of data stack items.
```

 $t \leq u$  - t is subtype of u (t is more exact) or equal to u (subtype relation is transitive).

 $t \perp u$  - t and u are incompatible types.

 $t^i$  - type symbol with wild-card index (wild-card index *i* is unique for elements of "the same type").

 $a, b, c, d, \dots$  - type lists that represent the stack state (top right).

 $s = (a \rightarrow b)$  - stack effect (a - stack state before the operation, b - after).

1 - empty effect (no inputs, no outputs), top of lattice of idempotents.

**0** - zero effect (error, type conflict), bottom of lattice of idempotents.

 $(a \to b) \cdot (c \to d)$  - composition of two stack effects (defined later).

 $x, y, \dots$  - sequences of stack effects.

y, where  $u^j := t^k$  - substitution of  $u^j$  to  $t^k$  (all occurrences of  $u^j$  in all type lists of sequence y are replaced by  $t^k$ ) k is unique index over y.

 $(a \to b) \sqcap (c \to d)$  - *qlb* of two stack effects (defined later).

 $r=\sqcap^*s$  - greatest idempotent r smaller or equal to s, zero is allowed (  $r\cdot r=r$  and  $r\preceq s$  ).

 $\alpha, \beta, \dots$  - sequences of operations (linear programs).

 $s(\alpha)$  - stack effect of sequence  $\alpha$ .

### Rules for composition

These rules describe evaluation of sequence of stack effects. Whenever a type clash occurs the result is zero. When two types (coming from different contexts) for the same stack item are compared the more exact type "wins" and this information is spread to whole evaluated part of the sequence (denoted by x).

$$\begin{array}{ll} \underline{x \cdot \mathbf{0}} & \underline{\mathbf{0} \cdot y} & \underline{x \cdot (a \to bt) \cdot (cu \to d), where \ t \perp u} \\ \underline{x \cdot (a \to b) \cdot (\to d)} & \underline{x \cdot (a \to b) \cdot (c \to d)} \\ \underline{x \cdot (a \to bd)} & \underline{x \cdot (a \to b) \cdot (c \to d)} \\ \\ \underline{x \cdot (a \to bt^i) \cdot (cu^j \to d), where \ t \leq u} \\ \underline{x \cdot (a \to b) \cdot (c \to d), where \ t^i := t^k and \ u^j := t^k} \\ \\ \underline{x \cdot (a \to b) \cdot (c \to d), where \ t^i := u^k and \ u^j := u^k} \end{array}$$

#### Example

Let us have the following toy type system that represents a fragment of the Forth programming language:

```
a-addr < c-addr < addr < x
flag < x
char < n < x</pre>
```

Using these types and wild-cards we can introduce hypothetical stack effects:

```
DUP ( x[1] -- x[1] x[1] )
DROP (x -- )
SWAP ( x[2] x[1] -- x[1] x[2] )
ROT (x[3] x[2] x[1] -- x[2] x[1] x[3])
OVER ( x[2] x[1] -- x[2] x[1] x[2] )
PLUS ( x[1] x[1] -- x[1] )
 polymorphic "plus", arguments have to have the same type
     ( x x -- x )
     ( a-addr -- x )
     ( x a-addr -- )
C@
     ( c-addr -- char )
    ( char c-addr -- )
C!
     ( -- a-addr )
DP
O= ( n -- flag )
NOT (x -- x)
```

Now let us apply the rules to some example programs

```
OVER OVER PLUS ROT ROT PLUS !
evaluates to ( a-addr[1] a-addr[1] -- )
```

On the other hand, the following program has type conflict in it OVER OVER PLUS ROT ROT PLUS C!

It is suggested to play with some more examples to understand how the rules work (author also has an implementation for this set of stack effects).

#### Rules for greatest lower bound

To join the type information from different alternative branches of a program we need an operation  $\sqcup$  of finding the least upper bound of finite set of effects. As mentioned before, this approach does not work well. Instead, we formulate a different problem - what are the weakest conditions to make all branches equal? This problem can be solved using greatest lower bound operation  $\sqcap$ . We approximate the branching control structure as a whole by qlb of all the branches.

$$\frac{s \sqcap \mathbf{0}}{\mathbf{0}} \qquad \frac{r \sqcap s}{s \sqcap r}$$

If there exist type lists  $a_1, a_2, a_3, b_1, b_2, b_3, c_1, c_2, c_3$  such that for all elements of the lists these subtyping relations hold element-wise

 $a_3 = min(a_1, a_2)$ 

 $b_3 = min(b_1, b_2)$ 

 $c_3 = min(c_1, c_2)$ 

then the following rule is applicable, in all other cases the result is zero.

$$\frac{(c_1a_1 \to c_2b_1) \sqcap (a_2 \to b_2)}{(c_3a_3 \to c_3b_3)}$$

If a set of effects has a non-zero  $glb\ r$  then all effects in this set "do the same thing", r is just the most exact description of it (having longest lists and most exact types). In case it is impossible to force effects to be comparable (in sense of finding a common predecessor for them) the glb is zero (zero is less or equal to any stack effect).

We also introduce the following notation that is useful for loops:

$$\sqcap^* s = s \sqcap (s \cdot s)$$

The result of this operation is an idempotent element that most precisely describes the loop body s.

#### Example

```
ROT and @ from the previous example have glb ( a-addr[1] a-addr[1] a-addr[1] a-addr[1] ) C@ and @ have glb ( a-addr -- char )
```

#### Rules for control structures

In [4] we introduced some rules for may-analysis like the following (we do not reproduce all the rules here but just two most characteristic examples):

$$\frac{s(\text{ IF }\alpha\text{ ELSE }\beta\text{ THEN })}{[(\text{true} \rightarrow) \cdot s(\alpha)] \sqcup [(\text{false} \rightarrow) \cdot s(\beta)]}$$
 
$$\frac{s(\text{ BEGIN }\alpha\text{ WHILE }\beta\text{ REPEAT })}{\sqcup^*[s(\alpha) \cdot (\text{true} \rightarrow) \cdot s(\beta)] \cdot s(\alpha) \cdot (\text{false} \rightarrow)}$$

These rules describe the semantics of control structures but are hard to use for practical analysis. Informally, words IF and WHILE consume a Boolean flag (the top of the data stack) to decide which branch to choose, other control words are used as structure boundaries.

Let us introduce some new less exact rules in must-analysis style.

$$\frac{s(\text{ IF }\alpha\text{ ELSE }\beta\text{ THEN })}{(\text{flag }\rightarrow)\cdot[s(\alpha)\sqcap s(\beta)]}$$
 
$$\frac{s(\text{ BEGIN }\alpha\text{ WHILE }\beta\text{ REPEAT })}{\sqcap^*[s(\alpha)\cdot(\text{flag }\rightarrow)]\cdot\sqcap^*s(\beta)}$$

These rules are quite strict about sequences  $\alpha$  and  $\beta$  (violating the strong stack discipline implies the zero effect).

Rules for other Forth control structures are similar to these above.

#### Example

A good exercise is to think about the program:

```
: test IF ROT ELSE @ THEN ;
```

What is the right analysis for this program? Is this program correct? Hint: we already know the glb (ROT, @) from the previous example.

Another good example from [4] uses a while-cycle:

```
: test2 BEGIN SWAP OVER WHILE NOT REPEAT ;
```

test2 may loop forever in "integer" world, in "Boolean" world it is nearly equivalent to

: test3 OR FALSE SWAP ;

#### 3 Conclusion

Stack languages are used in embedded and safety critical system engineering where the software testing often incorporates tools for program analysis. The stack based approach induces the need for specific stack analysis methods. Typeless nature of stack languages allured to create an external type system that forms a basis for static type checking.

The rules introduced above allow finding such conditions that guarantee certain behaviour of the program when hold, but probably these conditions force too strong stack discipline (no instructions with multiple stack effects, no branches with different stack effects, no loops that grow or shrink the stack). On the other hand, pointing to the spots where this discipline is violated might help a lot. We already started a pilot project on implementing this analysis to validate some industrial Forth legacy code.

#### References

- 1. Cousot P., Cousot R., "Abstract interpretation: a unified lattice model for static analysis of programs by construction or approximation of fixpoints," 4th POPL, Los Angeles, CA, ACM Press, p. 238 252, 1977.
- 2. Nielson F., Nielson H.-R., Hankin C., "Principles of Program Analysis," Springer-Verlag, 450 pp., 1999.
- 3. Pöial J., "Algebraic Specifications of Stack Effects for Forth Programs," 1990 FORML Conference Proceedings, EuroFORML'90 Conference, Oct 12 14, 1990, Ampfield, Nr Romsey, Hampshire, UK, Forth Interest Group, Inc., San Jose, USA, p. 282 290, 1991.
- 4. Pöial J. "Multiple Stack-effects of Forth Programs," 1991 FORML Conference Proceedings, euroFORML'91 Conference, Oct 11 13, 1991, Marianske Lazne, Czechoslovakia, Forth Interest Group, Inc., Oakland, USA, p. 400 406, 1992.
- 5. Pöial J. "Stack Effect Calculus with Typed Wildcards, Polymorphism and Inheritance," *Proc.* 18-th EuroForth Conference, Sept. 6-8, 2002, TU Wien, Vienna, Austria, p. 38, 2002.
- Bill Stoddart, Peter J. Knaggs: "Type Inference in Stack Based Languages," Formal Aspects of Computing 5(4): 289-298 (1993).

# A Portable C Function Call Interface

# M. Anton Ertl\* TU Wien

#### Abstract

Many Forth systems provide means to call C functions, but these interfaces are not designed to be portable between platforms: A call to a C library function that works on one platform may fail on the next platform, because the parameter and return value types of the C function may be different. In this paper, we present an interface that avoids this problem: In particular, the actual calls can be made platform-independent; a part of the declarations is platform-dependent, but can be generated automatically from C .h-files.

#### 1 Introduction

Many operating system and library calls have their interfaces specified as C prototypes and are called using C calling conventions. As a result, C has become a kind of lingua franca when interfacing with other languages; other languages generally interface to C, and "foreign function call" libraries like ffcall and libffi are actually only designed for interfacing with C.

This paper discusses the design of a C interface for Forth. The main goals of this interface are:

Portability of Forth code It should be possible to write Forth code with calls to C such that it works unchanged across different platforms. The portability of the C function declarations would also be nice, but may only be partially achievable, as we will see.

**Programmer convenience** It should be easy to call the C functions using the existing documentation for them. The need for declaring C functions should be eliminated if possible.

**Avoid losing bits** During conversions between Forth and C types, bits should only be cut off in places where the programmer has some control over what these bits are.

**Full domain** Allow using all possible values as arguments to functions. This goal conflicts with the no-bit-loss goal.

Many Forth systems already have a C call interface. However, they all fail the portability goal. Indeed, many of the interfaces contain artifacts like the reversal of the arguments that are specific to the platform and the Forth system involved.

This paper does not deal with access to C structs, unions or memory accesses to C types. In addition to some of the problems discussed here, these issues also pose additional problems, and require additional effort to solve them.

#### 2 Problems and choices

This section discusses the problems that we encounter when we design a C call interface, and outlines some of the design decisions. Our actual interface is presented in Section 3. If the present section appears to be complicated and lengthy, this is due to the complex subject matter. Feel free to skip to Section 3, and only read this section to learn about the reasons for this design.

#### 2.1 Parameter order

For user convenience, the parameter order is the same as in the C code and (more importantly) the documentation of the C function. I.e., the rightmost parameter in C is on top of its stack in Forth, and the leftmost parameter deepest.

Some existing implementations use the reverse order (leftmost parameter on top of stack), because that is easier to implement for their systems on the IA-32 architecture (where C passes parameters on the native stack, with the leftmost parameter on top).

However, the reverse order is inconvenient for the users, and error-prone. Typically, neither the normal nor the reverse order are what a Forth programmer would have designed for best use in Forth, so some stack juggling is often necessary; performing this stack juggling while mentally reversing the order of parameters given in the documentation is hard and frequently leads to errors.

Also, all recent calling conventions pass the first few parameters in registers, including the calling conventions used for Unix and Windows on the AMD64 architecture, which will gradually replace

<sup>\*</sup>Correspondence Address: Institut für Computersprachen, Technische Universität Wien, Argentinierstraße 8, A-1040 Wien, Austria; anton@mips.complang.tuwien.ac.at

the IA-32 architecture and its stack-based calling convention in the next years.

Finally, the implementation benefits of the reverse order are not just restricted to an obsolescent architecture, but also to a specific design of the Forth system: It requires that stack items are kept in memory, with the data stack pointer being esp, and that floating-point values are kept on the data stack. Sophisticated native-code compilers keep stack items in registers, and less sophisticated systems like Gforth do not use esp for the data stack pointer. And nearly all Forth systems use a separate floating-point stack.

#### 2.2 Types

The main problem with the calling C functions is: Which Forth types should we pass for various parameters, and what type should we expect as return value?

A simple approach would be to let all C integer and pointer types correspond to Forth cells and all C floating-point types to Forth floats, for both parameters and return values. This would satisfy the portability and convenience goals.

Unfortunately, some C integer types are larger than a Forth cell on some platforms; e.g., off\_t may be 64 bits wide even on 32-bit platforms. Consider a call to this C function:

#### 

If we pass a cell for the offset parameter, we are not able to pass all the possible offsets that lseek can take, so we miss the full-domain goal. What's worse, the result of the function is truncated to fit into a cell, so we lose bits, contrary to our goal.

So we might actually prefer to call the C function lseek with the following stack effect:

( n-fd d-offset n-whence -- d )

#### Bit loss vs. full domain

When we call <code>lseek</code>, the d-offset argument may be too large (e.g., on a 64-bit system, where d is 128 bits and <code>off\_t</code> 64 bits; or on a 32-bit system with a 32-bit <code>off\_t</code>), and may be truncated on passing it to <code>lseek</code>, losing bits. This is the conflict between the full-domain goal and the loss-avoiding goal. However, in this case the problem is not that bad, because the programmer has some control over the situation; e.g., he will typically pass an offset that comes from an earlier call to <code>lseek</code>, or use a small (constant) offset that is known not to be damaged by truncation on any platform.

So, in general, for functions we call, we usually want to have a Forth type for the arguments that is at least as big as the C type (the full-domain trumps bit-loss here); for the return value, we want a Forth type that it at least as big as the C type, to avoid bit-loss.

For callbacks (Forth words that we pass to C as C function pointers and that the C code then calls), we want to have the Forth types for the arguments at least as big as the C type to avoid bit-loss. For the return value, we again want to provide a type at least as big as the C type to be able to return all values out of the codomain of the function (and avoiding the bit-loss is again the responsibility of the programmer).

So, in all cases we want a Forth type that is at least as big as the C type. A way to ensure that this is as often the case as possible would be to use double-cells for integer types in all places. However, that approach conflicts with the convenience goal. Actually, most C types fit into a single cell on all 32-bit and larger platforms<sup>2</sup>, and there are only few, such as off\_t, that are larger on some platform. So actually single cells should be the usual case, and double cells the exception.

You may wonder where the asymmetry between Forth and C types comes from. It comes from the situation for which we are designing: We have a bunch of independently developed C functions that are called from a Forth program that is designed to call these C functions; and for callbacks, the words that are called back are designed to be called back from these independently developed C functions. If we designed an interface for calling independently developed Forth code from (dependent) C code, we would use C types that are at least as big as Forth types.

#### 2.3 Determining the Forth type

Can we determine the Forth type of a parameter from the C type?

We cannot determine it from the basic C type, because the basic type of the parameter might be different on different platforms. E.g., off\_t is not a basic C type; it is usually mapped to long or long long. If we use a single cell for long and a double cell for long long then we would get different stack effects for lseek on different platforms, breaking portability. This approach is implemented in Gforth's current C interface, and it is broken; fortunately parameters that may be long long are rare, so this problem is rare.

Can we determine it from the derived C type, e.g., off\_t? In principle this is a good idea. It

<sup>&</sup>lt;sup>1</sup>It might still be a good idea to have an (optional) runtime check that the truncation really loses only redundant bits.

 $<sup>^2</sup>$ We can restrict our view to such big platforms in many cases, because the library we want to call (e.g. OpenGL) does not exist on smaller platforms

certainly can be used as a guideline when deciding which Forth types should be used when the programmer declares the Forth type manually, as in our interface below.

One might also consider to generate the Forth type automatically from the C prototype information (from the .h-files) and a table of C-to-Forth type mappings. However, while this strategy would work in most cases, it would not be entirely portable, because the prototypes in the .h-files are not necessarily the same on all platforms. E.g., on some old Unix versions the .h-files probably contain long in place of off\_t, and that would typically be mapped to a single cell (whereas off\_t would typically be mapped to a double cell).

The reason why such differences in .h files are not a problem for C is that C performs automatic conversion between different integer types. The reason that they would be problems for Forth is that Forth requires explicit conversion between some integer types (in particular, between single-cell and double-cell types).

#### Floating point

For floating-point parameters, the situation is much simpler: We only have one Forth on-stack floating-point type, so we have to convert every C type to that, and have to convert that to every C floating-point type. There may be some bit loss involved, so the programmer should know what he is doing. The bit loss will usually occur in the form of rounding, which will be acceptable in many situations, but may lead to hard-to-find errors in other cases.

C performs automatic type conversion between integer and floating-point types, so in theory a given parameter might be an integer type on one platform and a floating-point type on another platform. However, this does not happen in practice.

#### Addresses/Pointers

In this paper we assume that C pointers are represented as simple flat addresses. There may be some platforms around where this is not the case, but we feel that such platforms are not worth catering for, because:

- These platforms are relatively exotic, and it is not clear that ANS Forth systems exist for them at all, much less that they would want to use a portable Forth-to-C interface.
- Catering for them would probably complicate the interface significantly.
- Many programmers would probably make mistakes in using such a more complicated interface without noticing (because the result would

run in a flat-address system), resulting in programs that don't port to non-flat machines despite the interface complications.

Moreover, we could not cater for such platforms, because we do not have enough experience with a wide-enough range of such platforms to design a general way of dealing with them.

Pointers necessarily always fit into a cell (since addresses fit into a cell), so the type problem is trivial for passing and returning pointers: just use a cell for every pointer.

However, there is a problem in what can be done with pointers. We cannot easily fetch the data they are pointing to or store data there, because we don't know how to access it. We leave this memory access problem to a future paper.

Still, we can do something useful with such pointers: we can pass them to other C functions; E.g., that is the only use that even C programmers make of some pointer types, such as FILE \*.

#### Structs/Unions

In C you can pass structs and unions as parameters to a function, and the function can return a struct or union. We do not attack this problem in this paper.

Fortunately, the library functions I have come across usually do not make use of this feature of the C language, but prefer to pass pointers to structs rather than pass structs by value. However, this is not necessarily the case for all libraries.

#### Varargs

Some C functions (e.g., printf) can be called at different places with different numbers and types of parameters (varargs functions). The Forth system does not know how many of the values on the stacks are intended to be arguments to the C function, which of the values on the stacks correspond to which C type, etc. Therefore, the Forth programmer has to make the Forth and C types used in the concrete call explicit.

This can be done by putting that information near the call (probably right before it).

Another option would be to declare several Forth words (with different names) for the C function, each with a different parameter pattern, and then use the right name for the desired parameter pattern in the call.

#### 2.4 Case sensitivity

Another potential problem is that C names are matched case sensitively, whereas in Forth names

that may only differ in case may be treated as being the same; and most Forth systems are actually implemented case-insensitively.

Fortunately, C programmers usually do not use case sensitivity to distinguish functions<sup>3</sup>.

Moreover, a C function may have the same name as an existing Forth word (e.g., abs), so one would shadow the other.

One solution for both problems would be to define the C functions in a separate, case-sensitive wordlist. However, while Gforth has such case-sensitive wordlists (tables), most Forth systems do not have them. Moreover, dealing with collisions through wordlists is cumbersome.

Another solution is to provide a different Forth name for the problematic C name, and use this Forth name to refer to the C function in Forth code.

#### 3 The C function call interface

The C interface consists of three parts, used in this order:

**Declare Forth types and name** This part is platform independent.

**Declare C types and name** This part is platform dependent, but can be generated automatically from .h-files.

Call the C function This part is platform independent.

#### 3.1 Declaration, Forth part

In the Forth part of the declaration, you declare the Forth name, which C function it corresponds to, and what the Forth types of the parameters are. For our lseek example, the Forth declaration might look like this:

c-function dlseek lseek n d n -- d

This declares a Forth word  ${\tt dlseek}$  for the C function  ${\tt lseek}$  with the Forth stack effect  ${\tt n}$  d  ${\tt n}$  -- d.

C-function parses the whole sequence up to the --, plus the following return value. The allowable types for the parameters and the return value are:

n w A single cell.

d A double cell.

r A float.

**void** Used as return type if the function does not return a value.

func Used to pass a C function pointer.

The Forth part of the declaration is optional. If it is not present, the word gets a default name and default parameter and return types, as follows:

- The default Forth name is the same name as the C function name.
- The default type for an integer or pointer type in C is a single cell.
- The default type for a floating-point type in C is a float.

In most cases, these defaults are the desired names and types, so only few explicit Forth-part declarations are necessary.

If you do not use the default types, it is probably also a good idea to use a non-default name (like dlseek in our example), to make the programmer and reader more aware of the non-default types.

#### 3.2 Declaration, C part

The C part of the declaration specifies the basic C types for the parameter and return values on the specific platform, like this:

c-types lseek int longlong int -- longlong

Of course, on a different platform one might need a different declaration, e.g.,

c-types lseek int long int -- long

Again, c-types parses everything up to --, plus the return type. The possible types are: schar short int long longlong uchar ushort uint ulong ulonglong ptr float double longdouble void func.

Note that this declaration can be created automatically out of the prototype for lseek and the type declaration of off\_t:

So, while these declarations are platform-specific, it is possible to write a parser that processes the .h-files of the platform at hand, takes the C functions that are declared there, and performs C part declarations for the Forth system.

 $<sup>^3{</sup>m There}$  may be case-insensitive collisions between constants or types and functions, though.

#### 3.3 Calling the C function

Once a C function is declared, calling it works just like with any other Forth word. E.g., for our dlseek a call might look like this<sup>4</sup>:

```
fd @ 0. SEEK_SET dlseek -1. d= if
   ... \ error handling
then
```

#### 3.4 Varargs

Functions with variable numbers or types of arguments can be handled by declaring each argument pattern separately:

```
c-function sn-printf printf w n -- n
c-types printf ptr long -- int

c-function sr-printf printf w r -- n
c-types printf ptr double -- n

s\" %ld\0" drop 20 sn-printf .
s\" %f\0" drop 2.5e sr-printf .
```

#### 3.5 Callbacks

Consider the ANSI C function qsort:

When you call it, you have to pass a C function pointer for the last argument. You may want to let qsort call a Forth word through that function pointer (a callback); then you have to provide a C function pointer for the Forth word. An example of such a word (useful with qsort) would be:

```
: n-compare ( addr1 addr2 -- n )
@ swap @ swap - ;
```

Ideally we would like to call qsort like this:

```
: sort-cells ( addr u -- )
  1 cells ['] n-compare qsort ;
```

However, a Forth execution token is not a C function pointer, and qsort would not know how to execute it, so we have to get a little more involved. First we define a word compar for the kind of function pointers that qsort wants, as usual in two parts:

```
c-function-ptr compar w w -- n
c-function-ptr-types compar ptr ptr -- int
```

The resulting compar is a defining word for creating specific function pointers<sup>5</sup>, like this:

```
['] n-compare compar fptr-n-compare
```

And now you can use that for calling qsort:

```
: sort-cells ( addr u -- )
  1 cells fptr-n-compare qsort ;
```

#### 4 Status

This C interface is currently just a paper design, but its implementation is planned for the near future.

#### 5 Conclusion

Designing a C interface that allows platform-independent calls to C functions, is convenient to program, and has some other nice properties poses a number of subproblems, in particular the mismatch between the type systems of Forth and the C. In this paper we discuss these problems and present a solution: The declartation of parameter types is divided into: a platform-independent Forth-type part, with defaults that make most such declarations unnecessary; and a platform-dependent C-type part that can be generated out of C's .h-files. The main part of the Forth code, that part that contains the calls to C, is platform-independent.

# Acknowledgments

I thank Sergey N. Baranov for his helpful comments on a draft version of the paper.

<sup>&</sup>lt;sup>4</sup>Of course, there is still the question of where the SEEK\_SET is coming from; this is a constant with a platform-specific value, and would ideally also be created by our .h-file processor.

<sup>&</sup>lt;sup>5</sup>An alternative would have been to make compar just a conversion word that would typically be used with constant, but that might encourage the users to call it several times with the same execution token, and that might cost memory every time.

# The Nearly Invisible Database or ForthQL

N.J. Nelson

#### **Abstract**

Structured Query Language (SQL) is a strange thing to Forth programmers, since it is neither structured, nor confined to queries, nor a language in the Turing sense of the word. It requires an interface written in another language in order to do anything. This paper describes our attempts to provide an SQL-Forth interface which is so smooth that you hardly know which side of it you're on.

N.J. Nelson B.Sc., C.Eng., M.I.E.T. Micross Electronics Ltd., Units 4-5, Great Western Court, Ross-on-Wye, Herefordshire. HR9 7XP U.K. Tel. +44 1989 768080 Fax. +44 1989 768163 Email. njn@micross.co.uk

#### Introduction

Structured Query Language (SQL) is the most widely used language for extracting information from a database. To a Forth programmer, it seems a rather strange language, and is particularly badly named. It has no words for structured programming - no IF..THEN, no DO..LOOP. It can be used to insert data and manage databases, as well as querying. It is not a language at all in the conventional sense of the word, as it has no input / output facilities of its own, and it cannot be compiled into an executable. It can only function in conjunction with some other program or language, in our case of course, Forth.

#### **SQL**

Like Forth, SQL has an ANSI standard, and also like Forth, that has not stopped there being a plethora of dialects. Fortunately, there are a number of implementations of SQL released under the General Public License (GPL). We chose to use MySQL, which has an excellent reputation for stability, and is available with a dual license - both GPL and commercial. There are also GPL support programs, such as browsers and management tools

There are various methods of connecting to MySQL from a Forth program, including ODBC, which should give a degree of implementation independence. In practice, differences between the dialects means that independence is not very practical, and we opted for a direct connection to MySQL using its dynamic link library (dll).

Here is a very simple database query as expressed in SQL.

SELECT cuscode, cusname FROM customers WHERE cusid BETWEEN 1 AND 10

For clarity, the SQL words are in capitals, and the parameters are in lower case. Cuscode and cusname are names of columns in the database table Customers. Cusid is another column which is used here to select a range of customers. The query must be passed to MySQL as a zero-terminated string. Note that, typically, part of the query string will be fixed, and part will need to be dynamically generated, for example, some of the parameters will be taken from the controls of a dialog box. This is not too bad in the case of a very simple query, and standard string handling words can be used.

In real life, queries are much more complex, sometimes running to hundreds of lines of code, all transferred as a single gigantic z-string! There may be multiple WHERE clauses, subqueries, temporary tables, sort order instructions, joining of two or more tables, and so on. Using conventional techniques, the program soon becomes completely unreadable.

A further interesting difficulty is that, once SQL has extracted the information for you, it then doesn't tell you what the answer is! You need to ask for it, item by item.

A more practical interface is clearly needed, and ideally, it should hardly be noticeable when you switch between Forth and SQL, with SQL providing the database access words, and Forth providing the parameters and program structure. We have called this the "Nearly Invisible Interface".

# The nearly invisible interface

When designing this interface, we had the following aims:

- a) The code should be easily understandable
- b) Therefore, it must be possible to embed comments
- c) The code should be as concise as possible
- d) It must be possible to structure the code
- e) The Forth to SQL switch should be barely visible
- f) It should be possible to debug in interactive mode

We looked at the possibility of using a vocabulary for implementing the SQL words, however, this is not very useful here firstly because all SQL words essentially do the same thing (concatenate a z-string) and because there may be embedded numerics. Instead, we decided to trigger a different mode when SQL was selected.

A marker is needed for the switch from Forth to SQL, and almost all the symbols are already used. We chose the character | because it is not used for anything else and is easily accessed on a UK keyboard.

We can suppose now that the example above looks in ForthQL

# **Implementation**

Looking at the above words and what they need to do:

```
SQL_{1}^{1}( ---zaddr )
```

Starts SQL mode, initialising a zero terminated string and concatenating verbatim until the following |. Any bracketed or backslashed comments are removed. However, formatting is preserved by adding carriage returns into the string.

```
| ( zaddr---zaddr' )
Resumes SQL mode as above until the next | .
```

```
|SQL>( --- ; zaddr,<name>--- )
```

On compilation, discards the address of the now completed query string (which is a fixed, known location). Compiles the the run-time part of the SQL query word, followed by the address of the following word. When executing, it first performs the query then retrieves the result piece by piece, passing each section to the following word which, perhaps, displays it.

Note that SQL queries sometime take quite a long time to execute and are therefore frequently executed in a separate thread. There then arises the possibility of multiple queries being executed simultaneously in different threads of one application. All the ForthQL words must therefore be thread-safe, and there must be a separate buffer for each thread to contain the string.

We can also image another word

Similar to the above, but which returns no result, so is useful for inserting data or managing the database.

And a default word SOL-RESULT

would be useful, which formats the result nicely onto the Forth console.

# **Examples**

Suppose we have a table "Delegates", with columns Firstname, Lastname and Country\_code

```
SQL | SELECT firstname, lastname FROM delegates
WHERE country_code = 49 | SQL > SQL-RESULT
+-----+
| firstname | lastname |
+-----+
| Klaus | Schleisik |
+-----+
1 row in set (0.01 sec)
ok
```

The formatting of the default result word is designed to look similar to the MySQL Command Line Client, whose output is shown on most MySQL reference books.

```
SQL| INSERT INTO delegates
VALUES ('Chuck','Moore',1) | SQL
```

Could hardly be easier, could it?

#### Conclusion

Once again, Forth demonstrates its versatility by offering an SQL interface which is far more natural and readable than can be obtained in most other languages.

# **Database access for illiterate programmers**

K.B.Swiatlowski

#### **Abstract**

Writing an SQL statement can be difficult for people used to accessing data stored in flat files. Furthermore existing software code may already have a lots of places where flat file interfaces have been used. In order to avoid re-writing existing software and providing transparent, flat-file-like access to SQL database the functionality of file access words had to be extended. This approach to databases will be presented.

K.B.Swiatlowski B.Sc. Micross Electronics Ltd., Units 4-5, Great Western Court, Ross-on-Wye, Herefordshire. HR9 7XP U.K. Tel. +44 1989 768080 Fax. +44 1989 768163 Email. kbs@micross.co.uk